Filling the Bins - or - Turning Numerical Data into Histograms

> ISC1057 Janet Peterson and John Burkardt Computational Thinking Fall Semester 2016

A histogram is a kind of chart which shows patterns in sets of numeric data.

Strictly speaking, a histogram is different from a bar chart, because a bar chart is based on categories: the number of times each baseball team has won a World Series, for instance. The categories are given, and we just have to assign a number to each one.

For a histogram, we might have measurements of the circumference of 1,000 trees on campus, that is, just series of 1,000 numbers. These numbers might all be different. If we made a bar chart of this data, then we would end up with 1,000 little bars, one for each measurement.

But if the numbers are measurements, then it might make sense to group them together, separating small, medium and large numbers, or, more carefully, dividing the values into ranges, or bins.

The size and number of bins we use will have a significant effect on whether we can see patterns in the data. We don't want every number in a separate bin, or all the numbers in a single bin. We are looking for natural patterns that the numbers arrange themsselve into when we give them a "reasonable" number of bins to choose from.

Sample data:

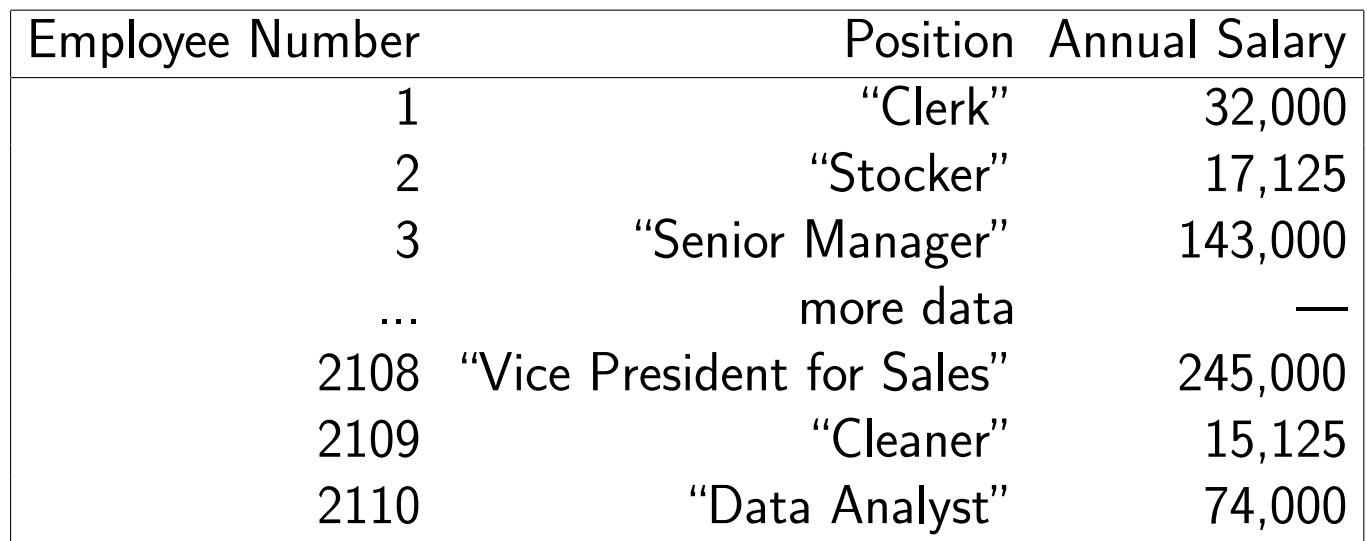

It's possible that no two people in this company earn the same salary. What it we consider salary ranges of \$10,000, and count the number of employees in each range?

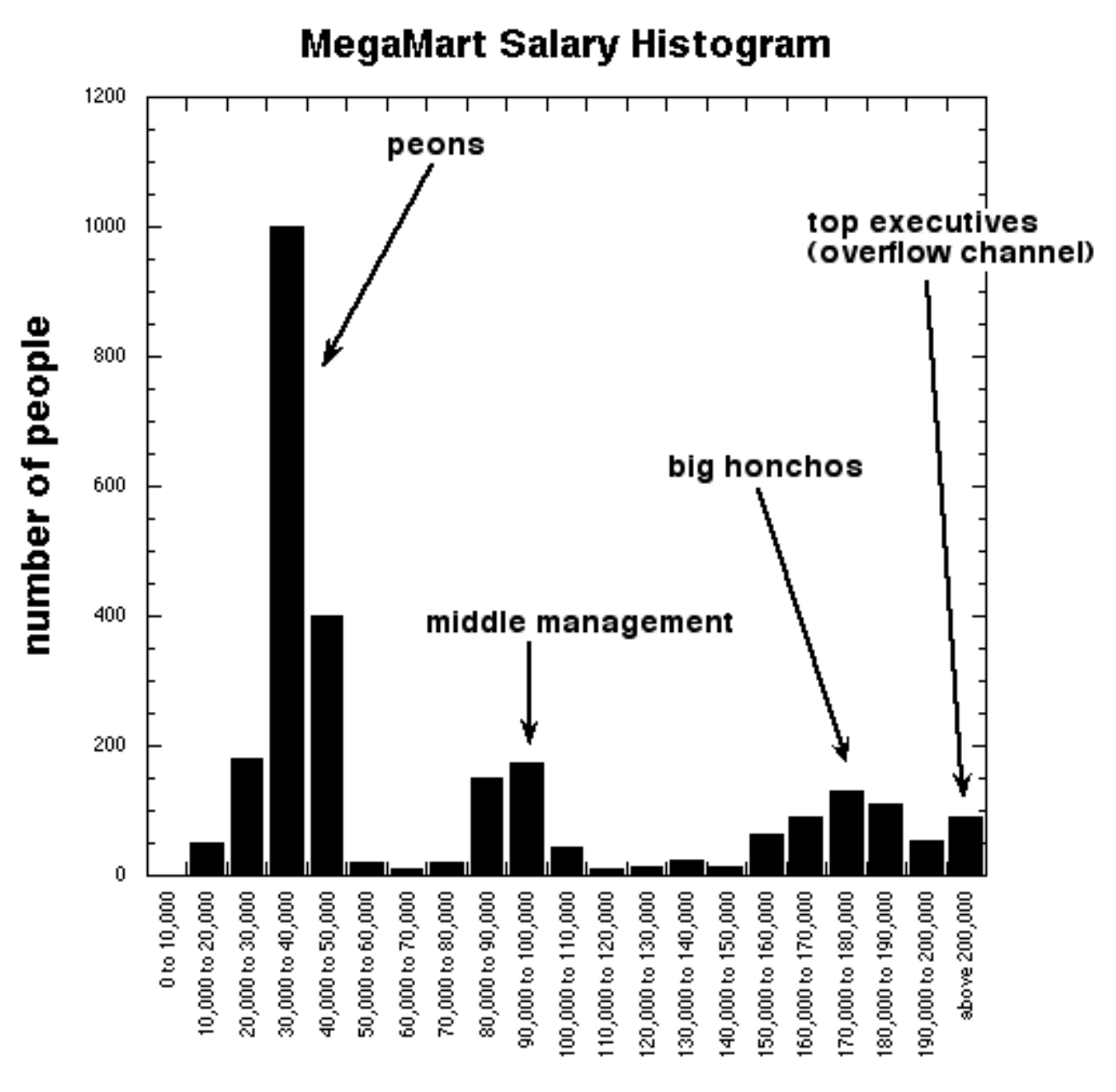

# salary range (in dollars)

In a histogram, it's usual to make the bin widths or ranges the same. That means we still have to decide how many bins to use, and so sometimes a little experimentation is necessary.

However, just as with bar charts, if the data is properly plotted, we may find that it is:

- pretty much flat or even;
- arranged like a staircase (mostly up, or mostly down);
- arranged like a hill (up, then down);
- arranged like a valley (down, then up).
- having several peak values separated by valleys  $(as\ in\ our\ salary)$ data on the previous slide);
- seemingly random (up and down with no pattern);

A histogram may summarize or illustrate our beliefs, or it may be evidence that asks us to think of an explanation.

Example  $#1: 200$  Height and Weight Measurements

It's a common practice to collect height and weight measurements.

We assume there is an average height, with some range of normal variation. But are there more short people than tall ones?

It's not so easy to guess someone's weight, and the range of variation is probably much greater than for height.

Because both measurements are numbers that are scattered over a numeric range, a histogram can be a good tool to find patterns.

We have 200 height and weight measurements in the file  $\mathbf{hw}\_\mathbf{200}.\mathbf{csv}.$ 

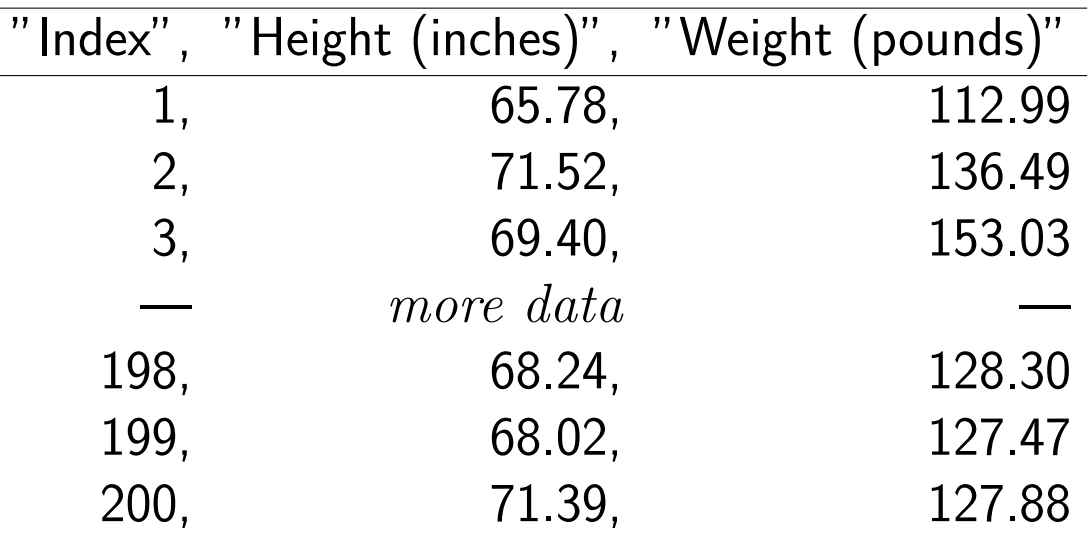

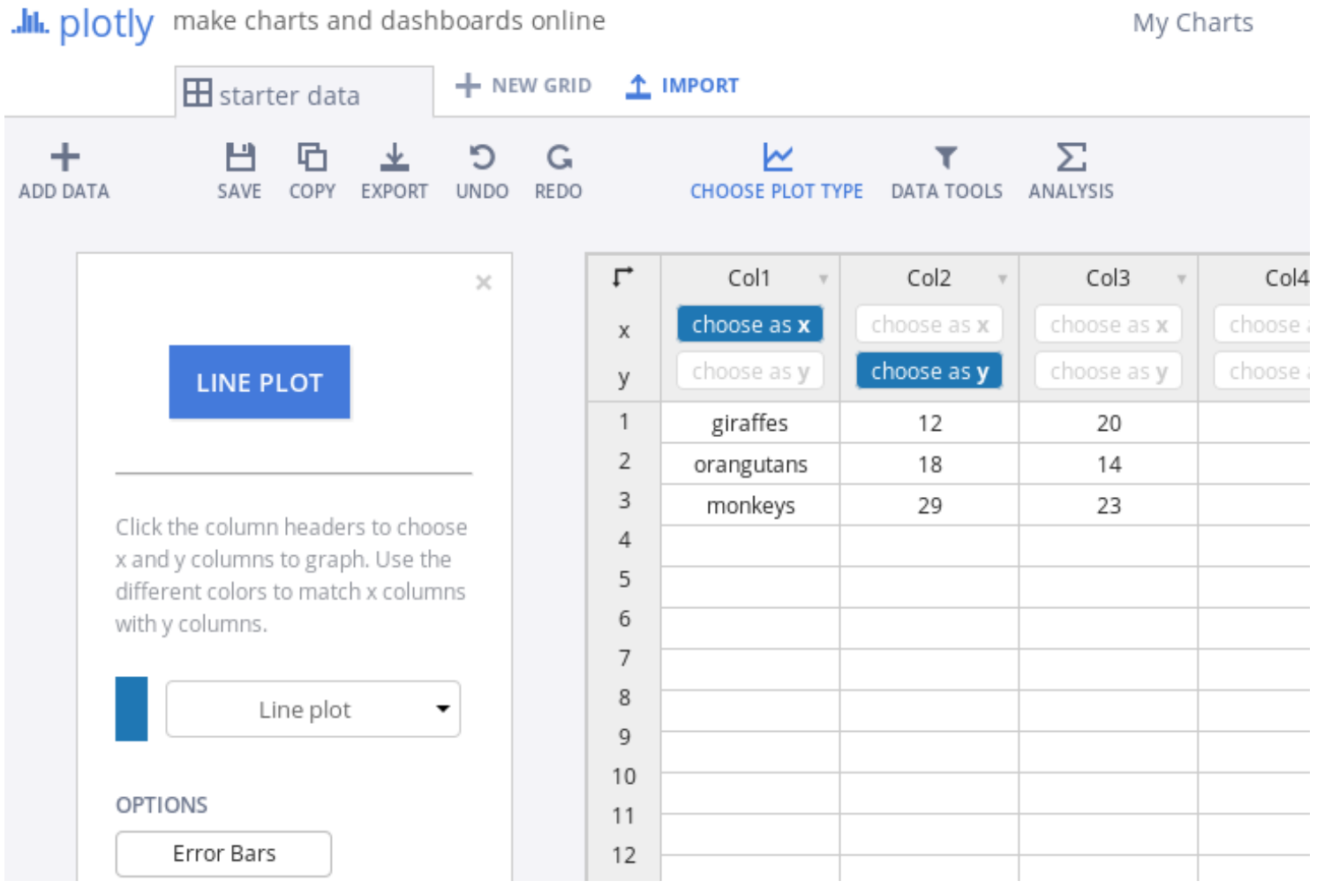

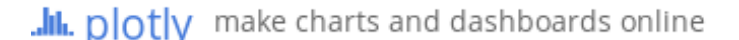

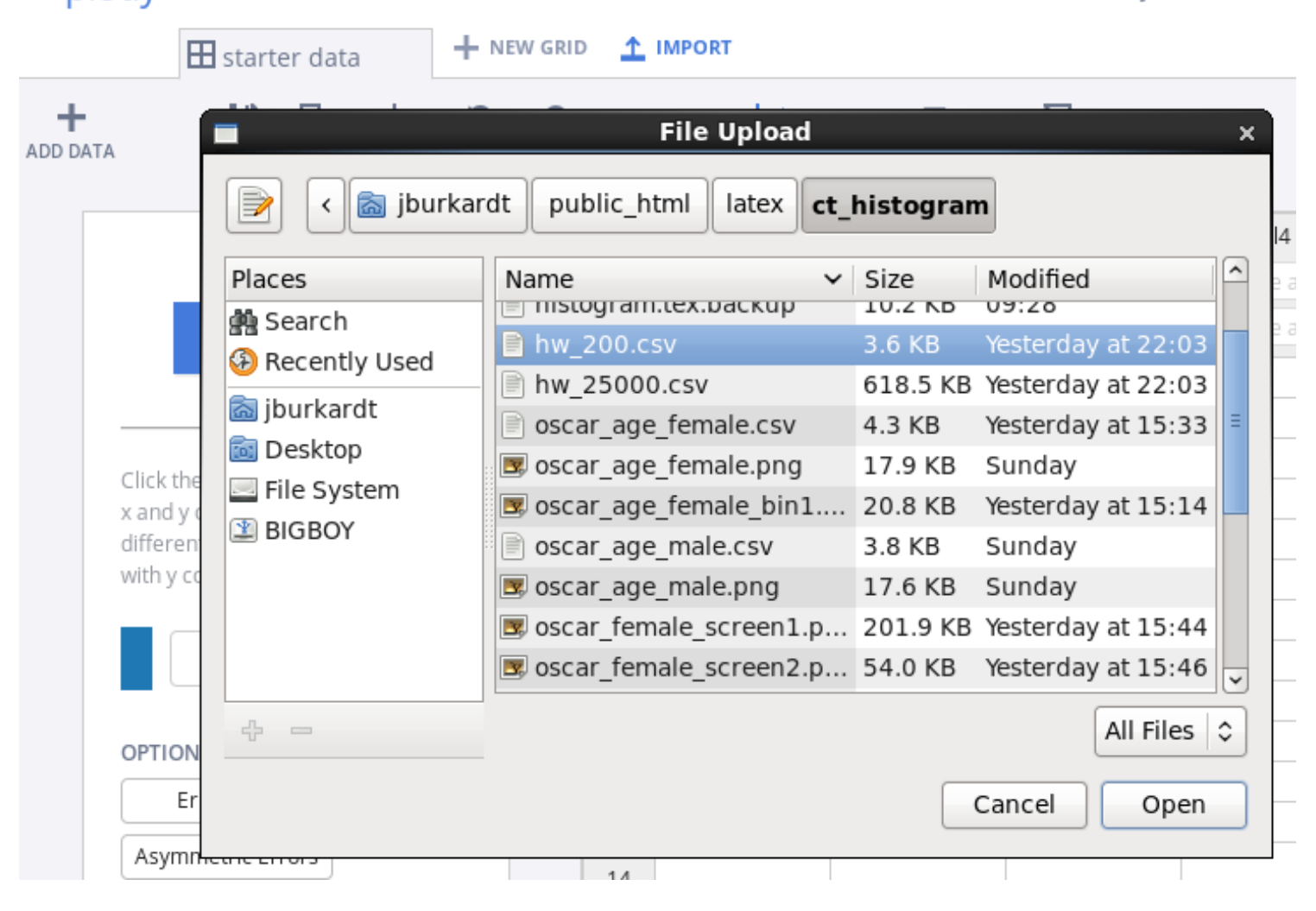

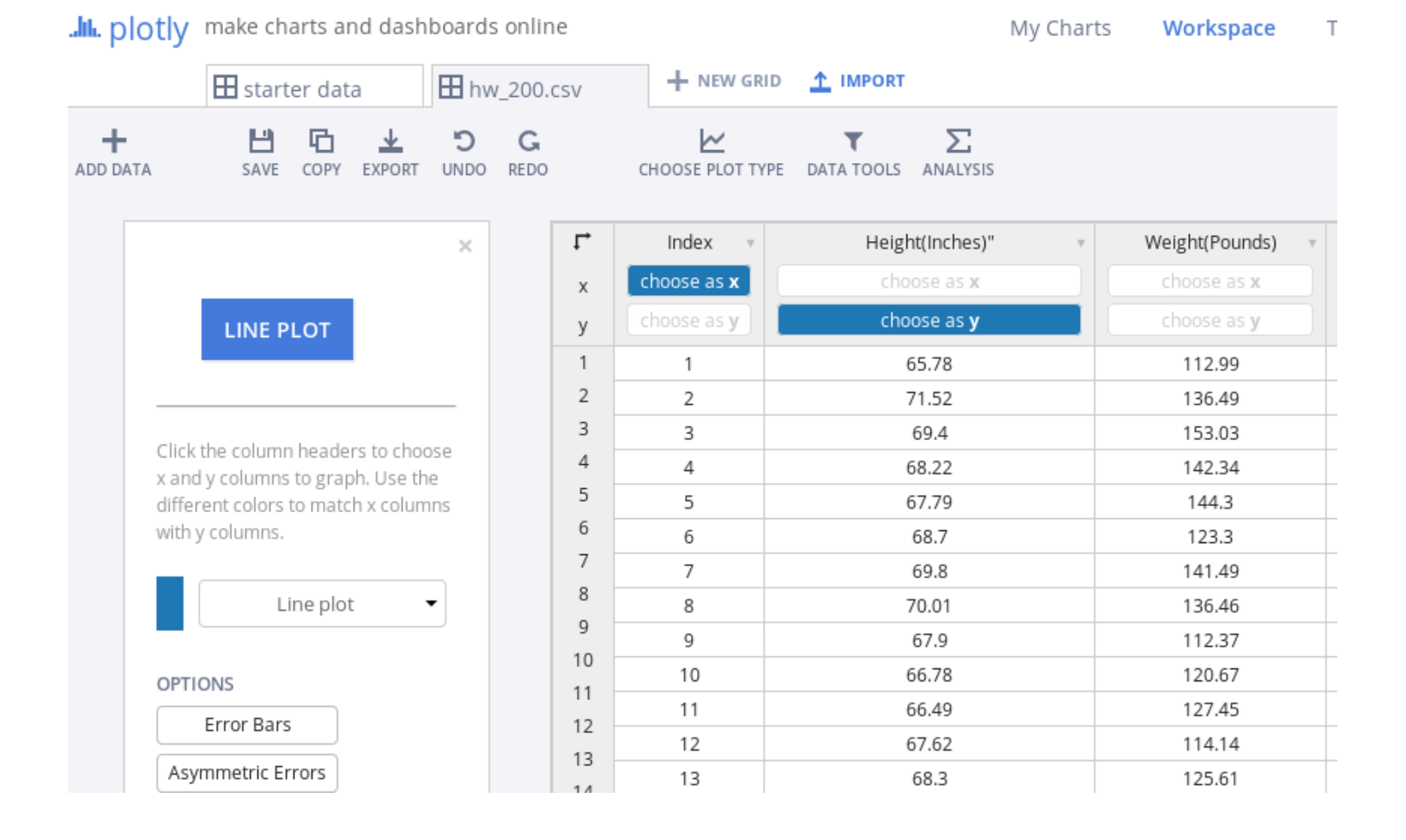

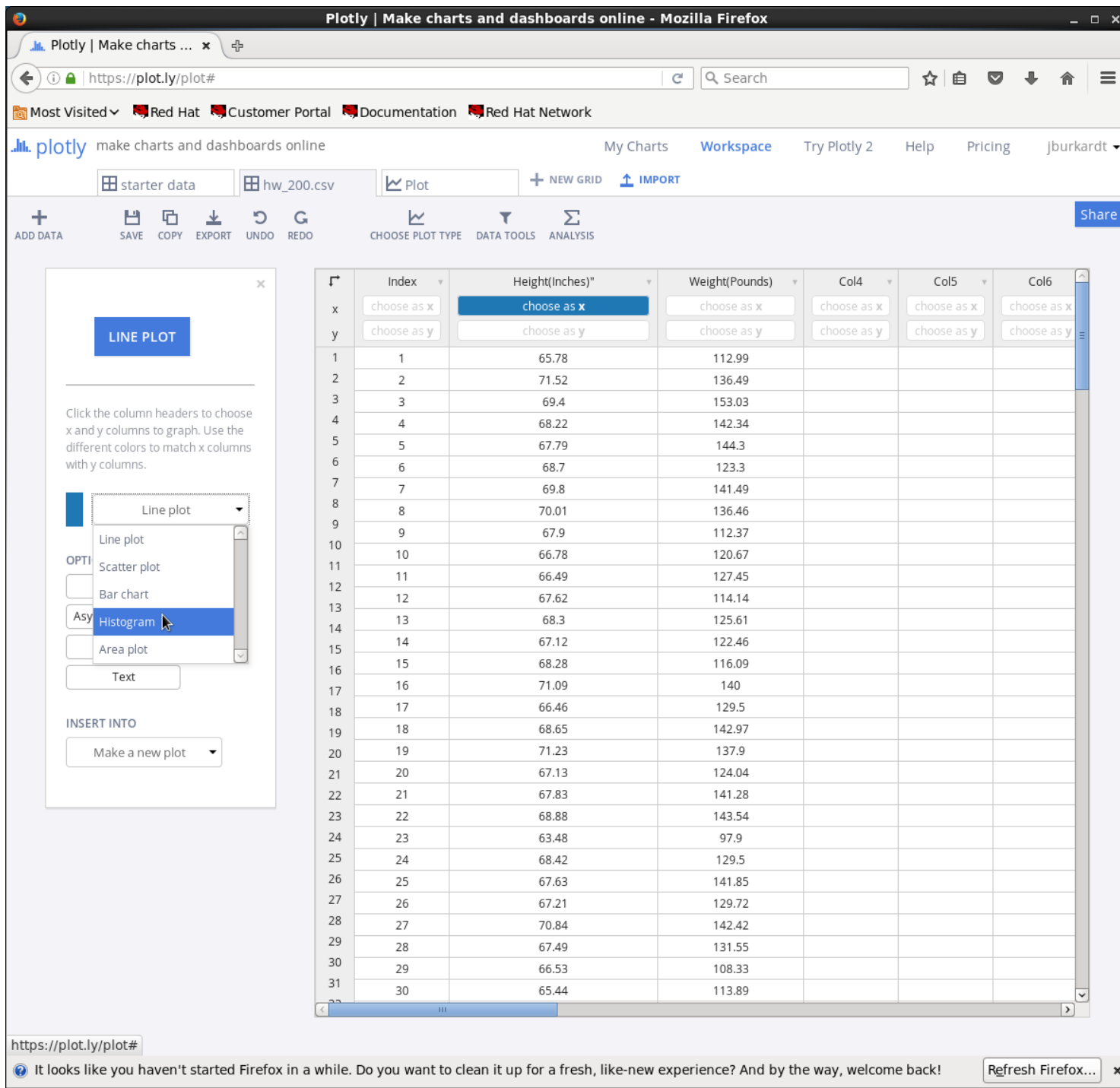

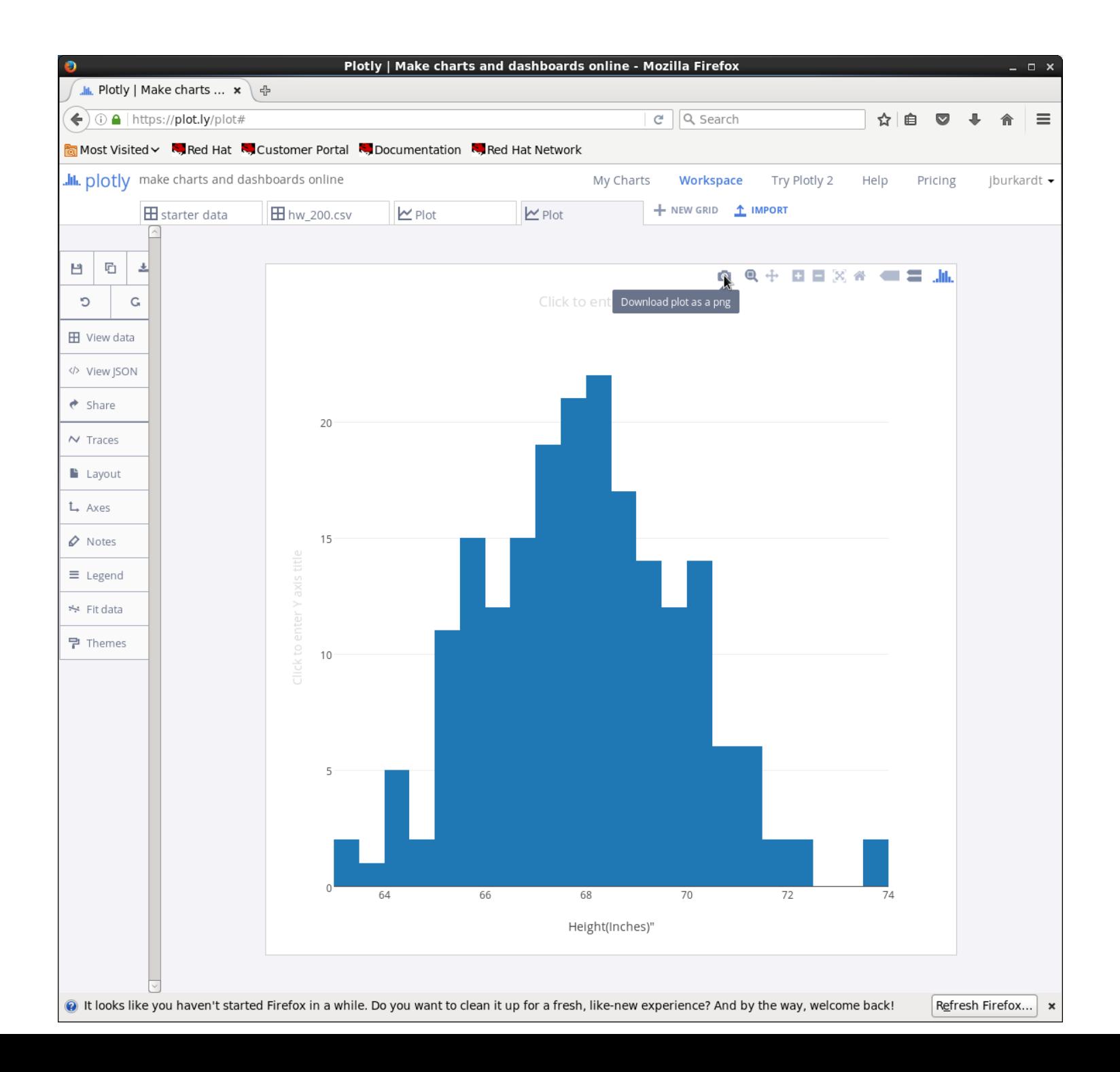

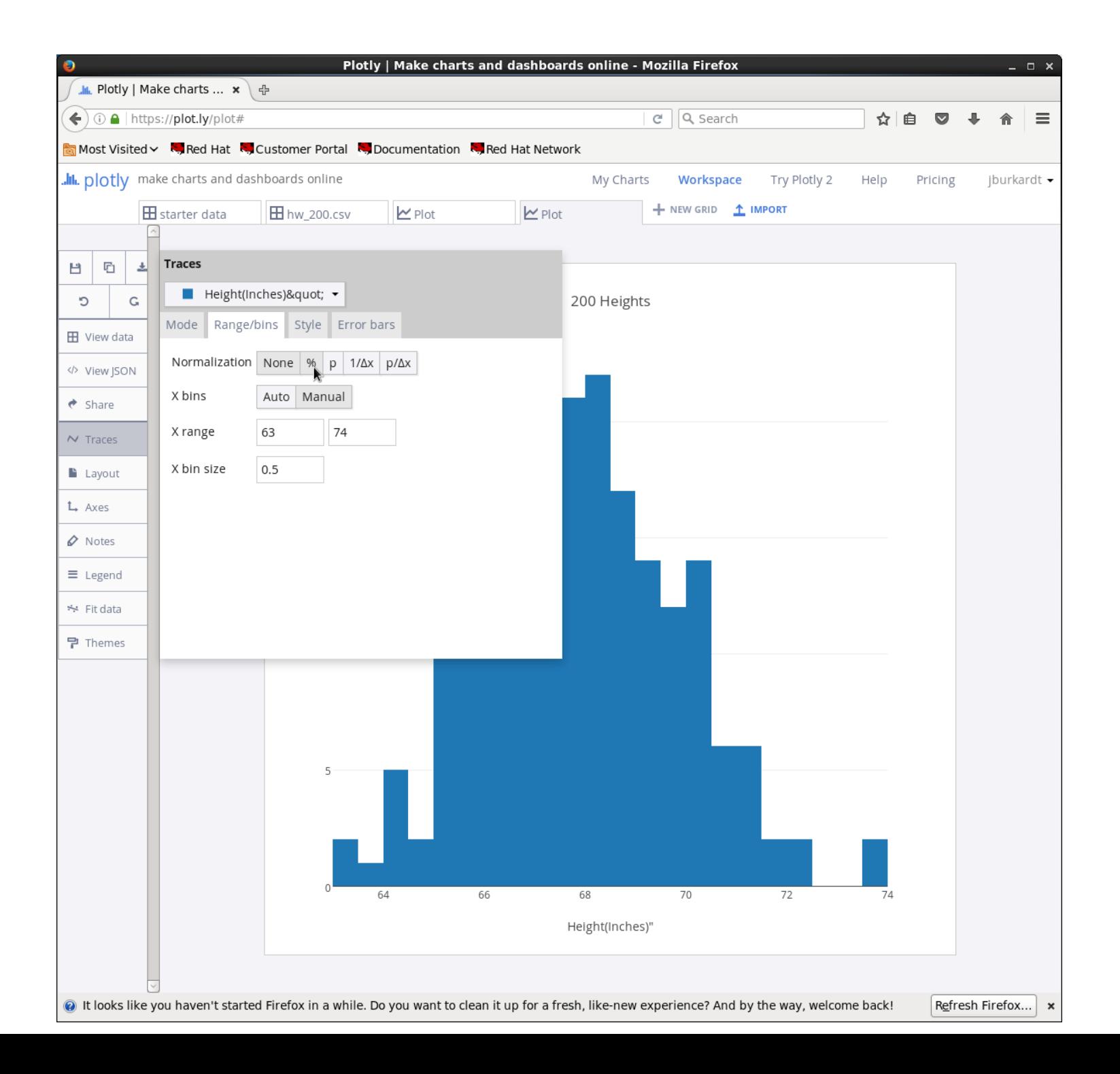

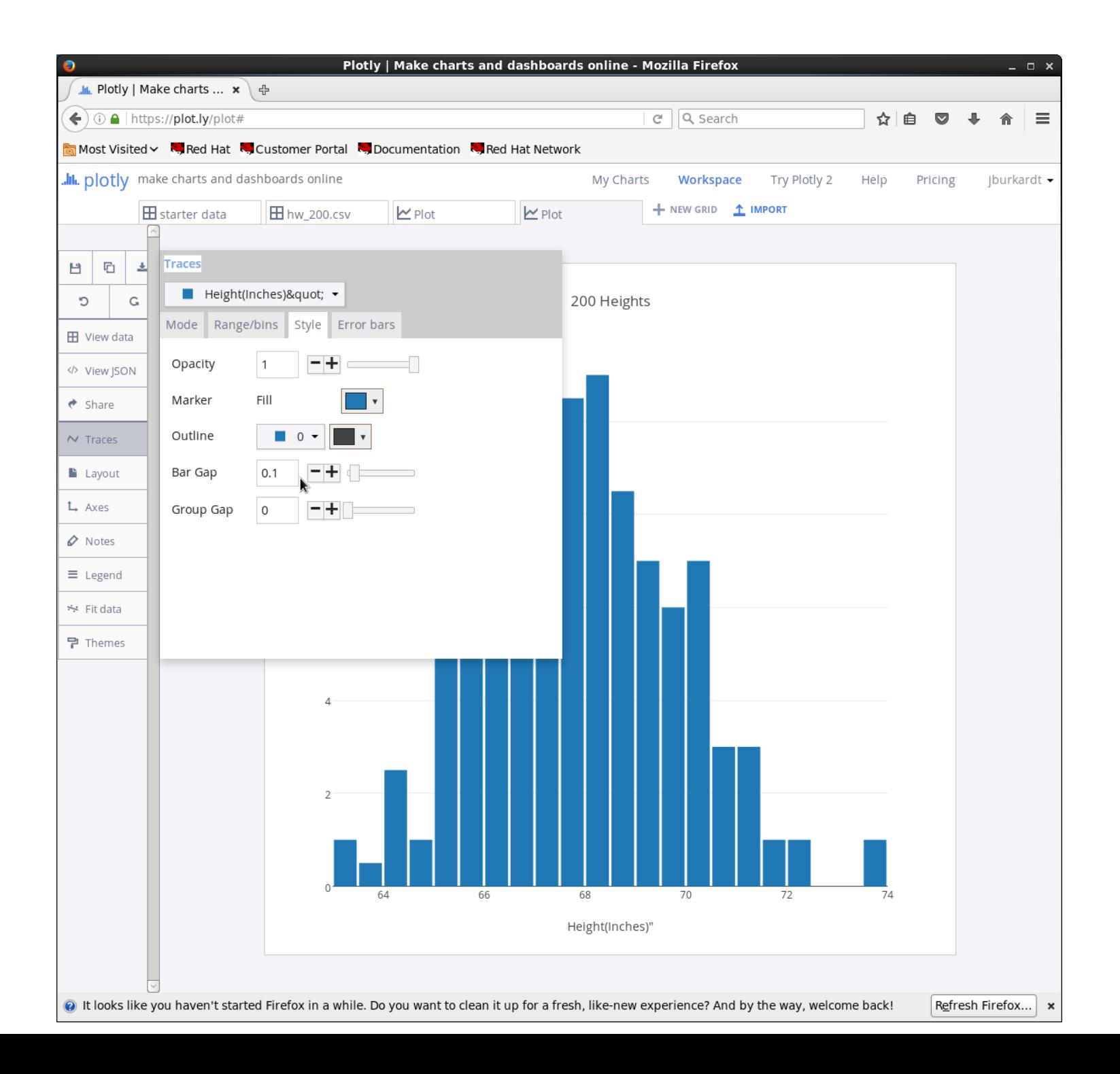

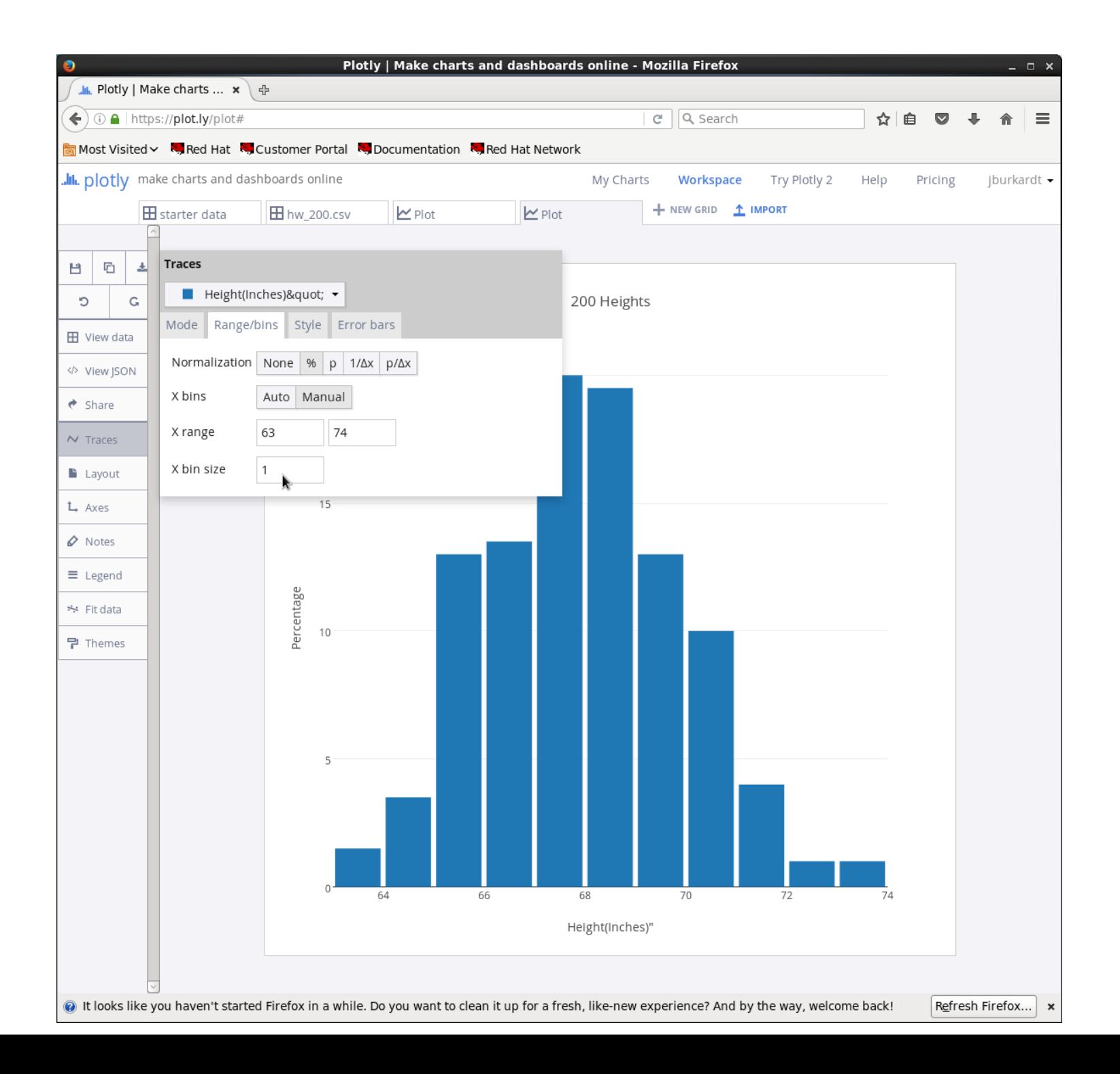

200 Heights (Bin width  $= 1$ )

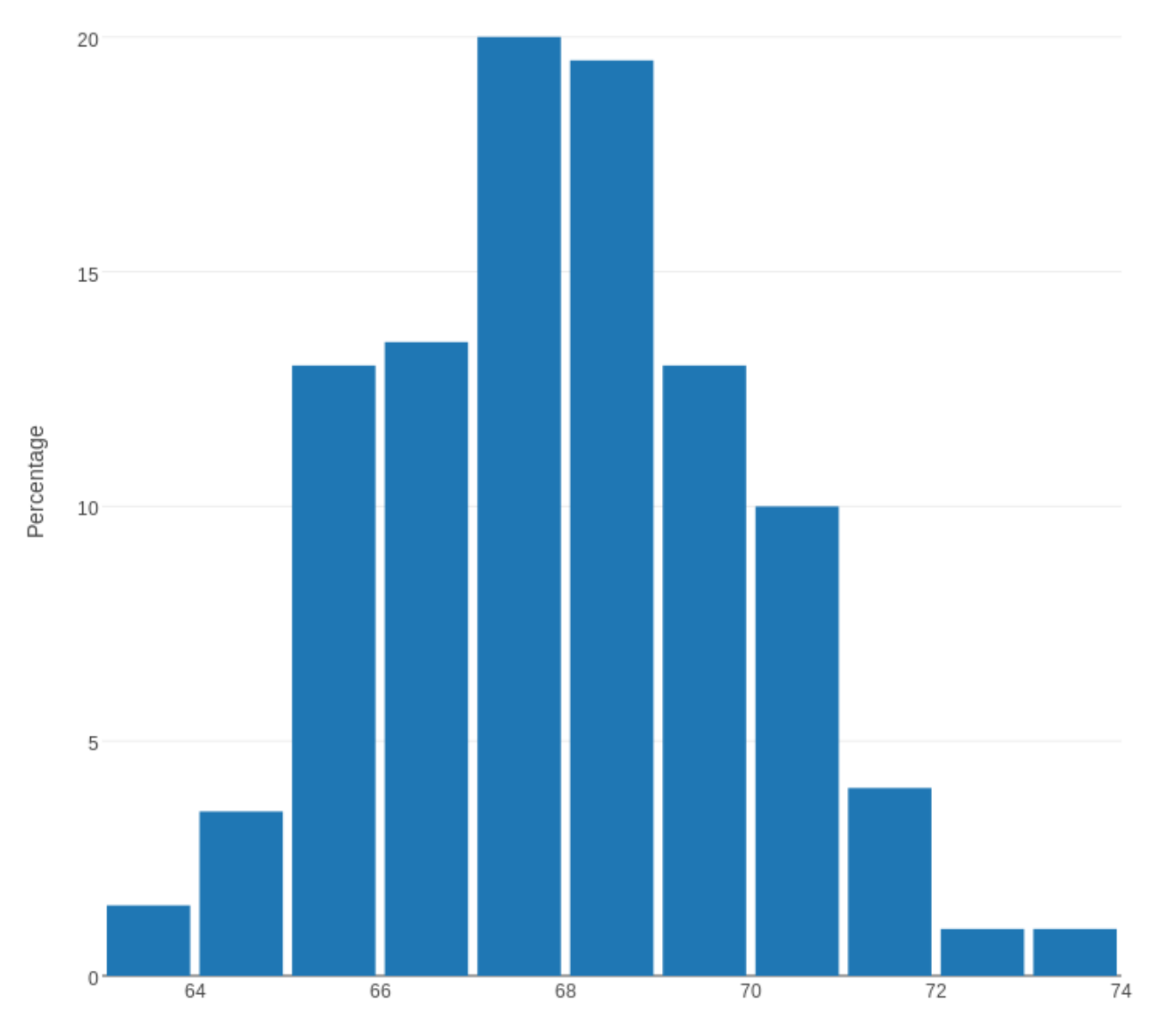

Height(Inches)"

Example  $#1.5$ : (DO OVER!) 25,000 Height and Weight Measurements

Our histogram of the height measurements was somewhat disappointing. There was a pattern visible, with the typical height seeming to 67.5 inches or  $5'7\frac{1}{2}$  $\frac{1}{2}$ ", and other heights tending to stay close to that value.

However, the histogram pattern looked very "blocky" and irregular, especially when we had a bin width of  $\frac{1}{2}.$  We would expect that a law of nature would have a smoother appearance.

However, it's possible that we just haven't looked at enough data for the pattern to become clear. We can test this idea, because we have another dataset of 25,000 height and weight measurements.

25,000 Heights (bin width  $= 1/10$ )

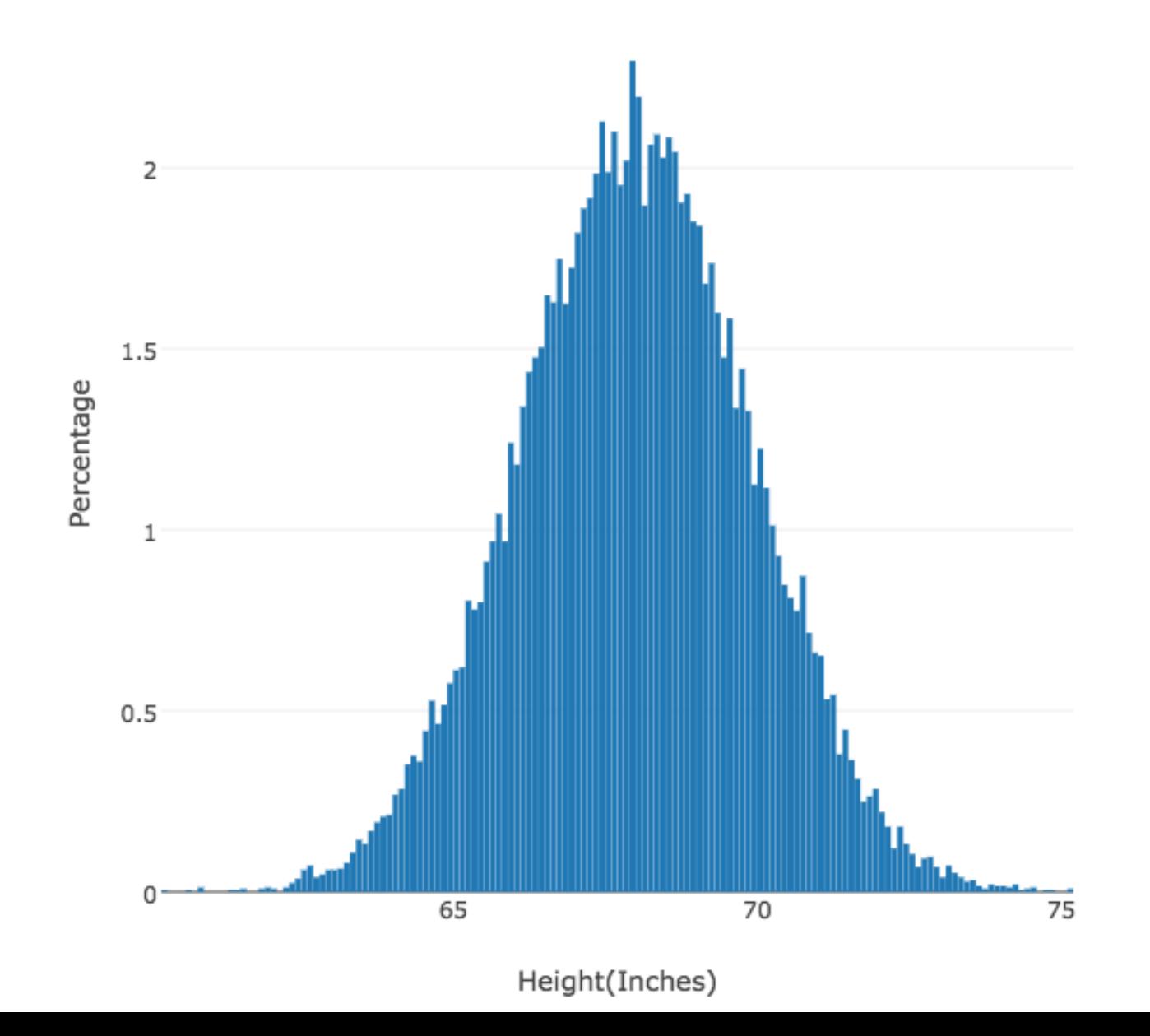

25,000 Heights (bin width  $= 1$ )

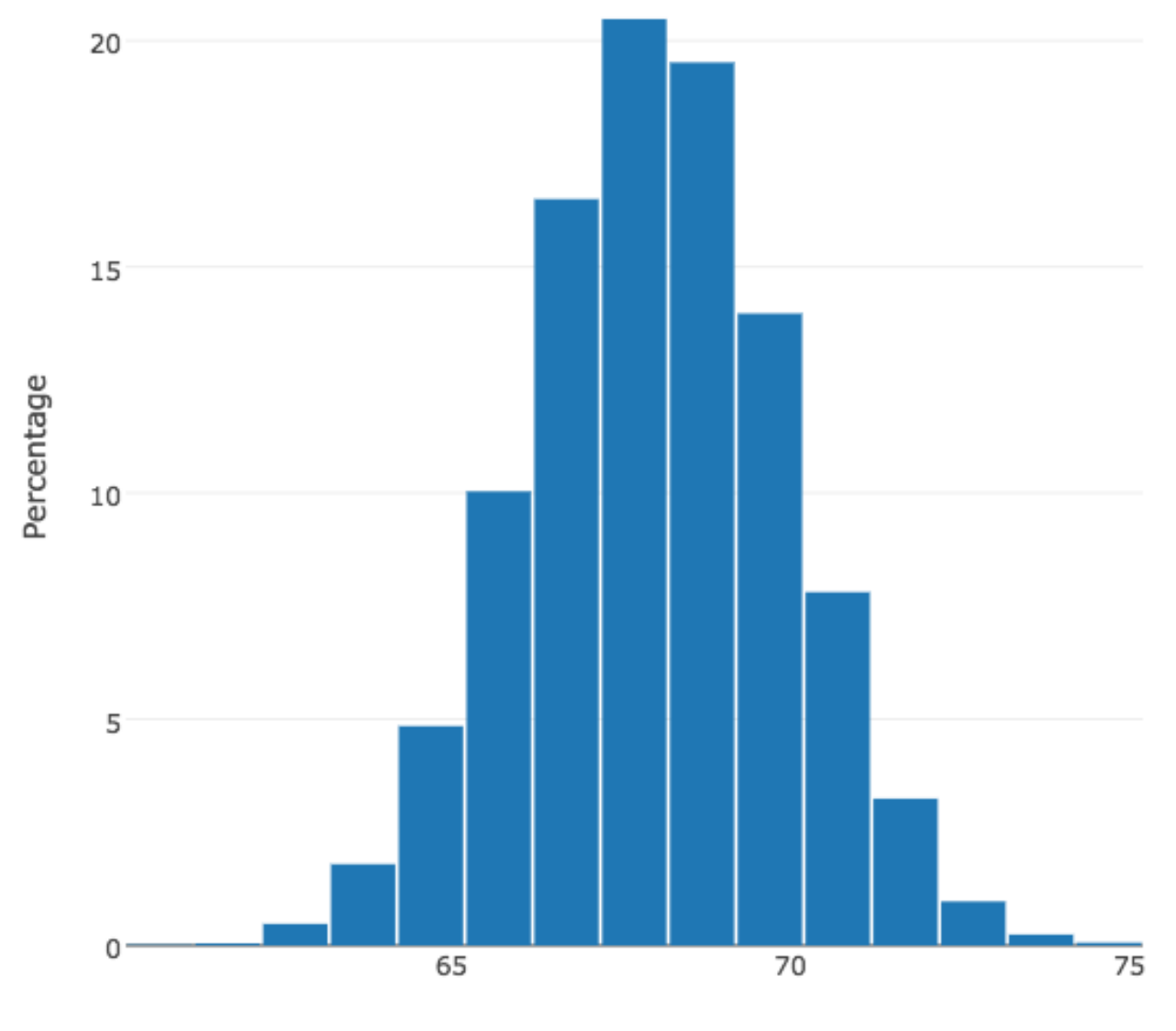

Height(Inches)

25,000 Heights (bin width  $= 1/2$ )

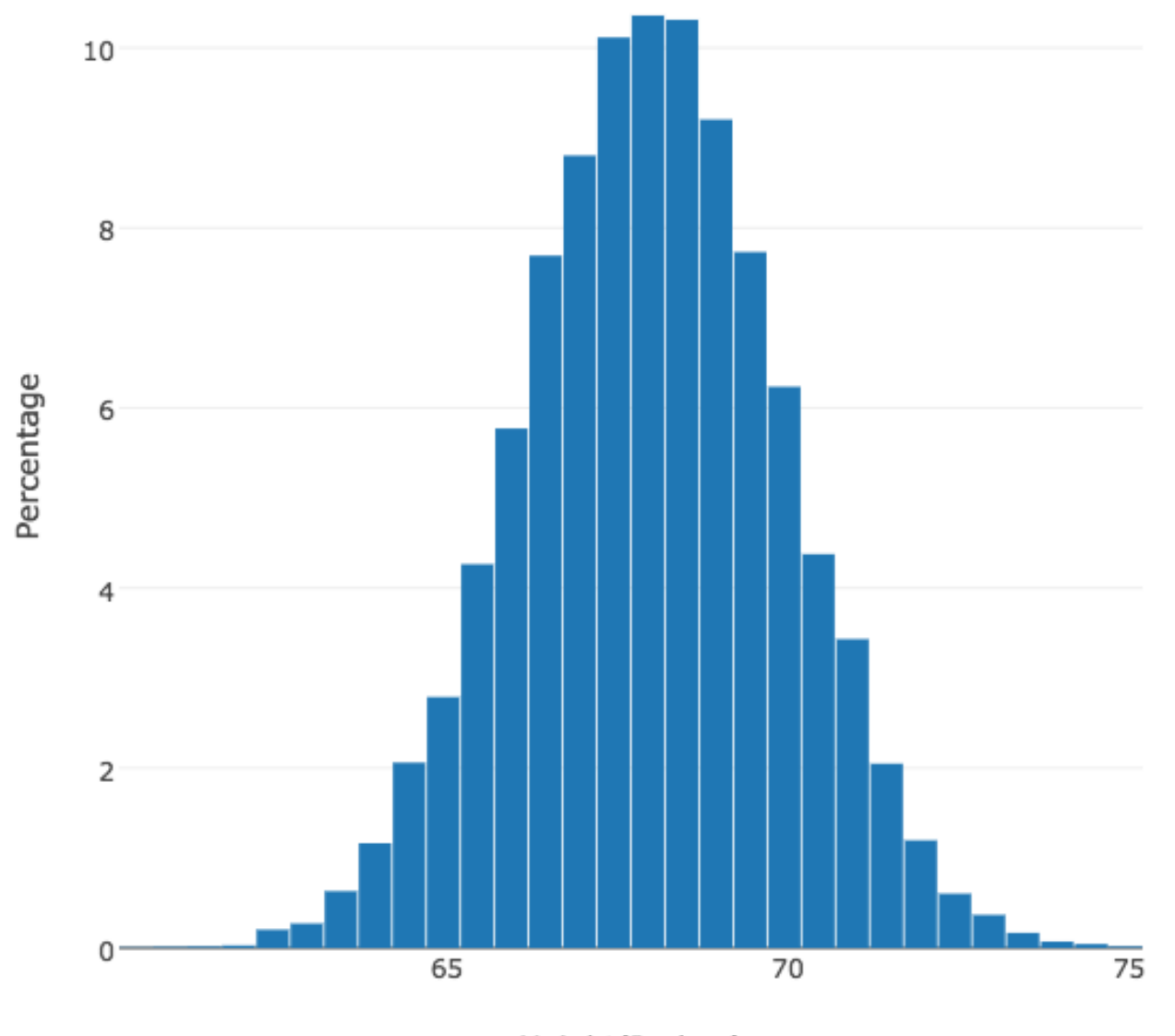

Height(Inches)

25,000 Heights (bin width  $= 1/4$ )

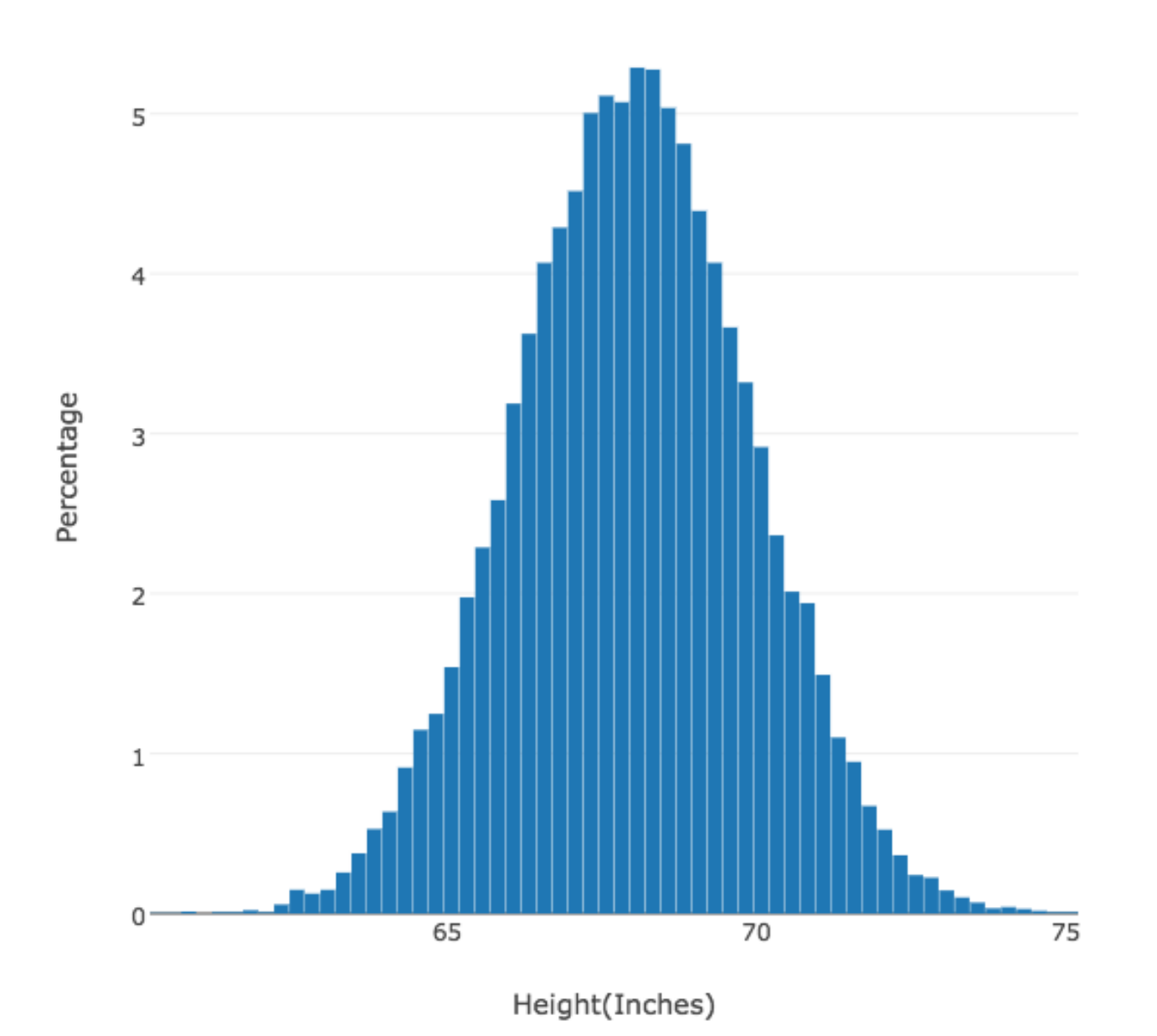

200 Heights (Bin width  $= 1$ )

25,000 Heights (bin width =  $1$ )

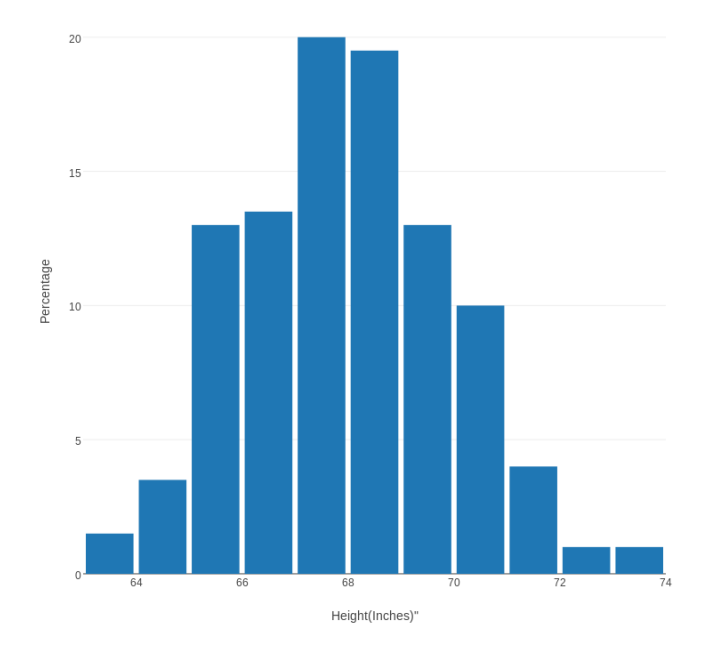

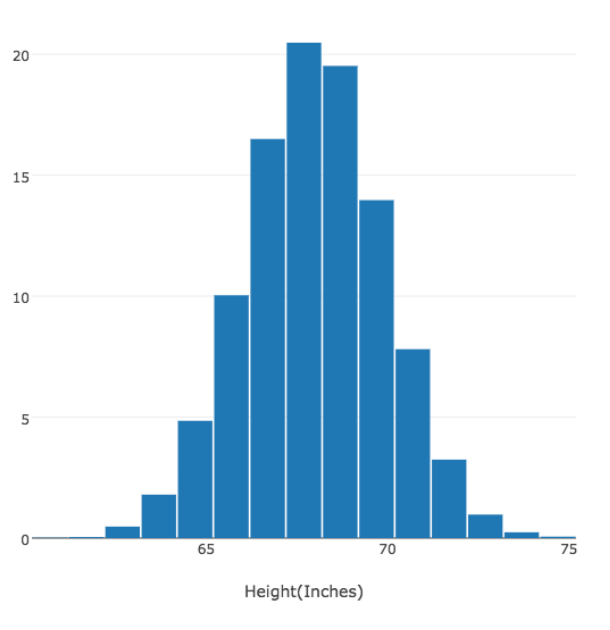

Percentage

Example  $#2$ : Female Oscar Winners

The Academy awards or "Oscars" for best Actor and Actress have been given every year since 1928, a total of 89 years.

It has often been said that Hollywood treats men and women stars very differently: male actors have long careers, and can have leading roles into their 60's, while actresses are often allowed only a few hit roles before being dropped in favor of younger stars.

As a small test of this statement, we can plot the ages of female Oscar winners, and see if the plot has any story to tell.

Our data is stored in the file oscar\_female.csv.

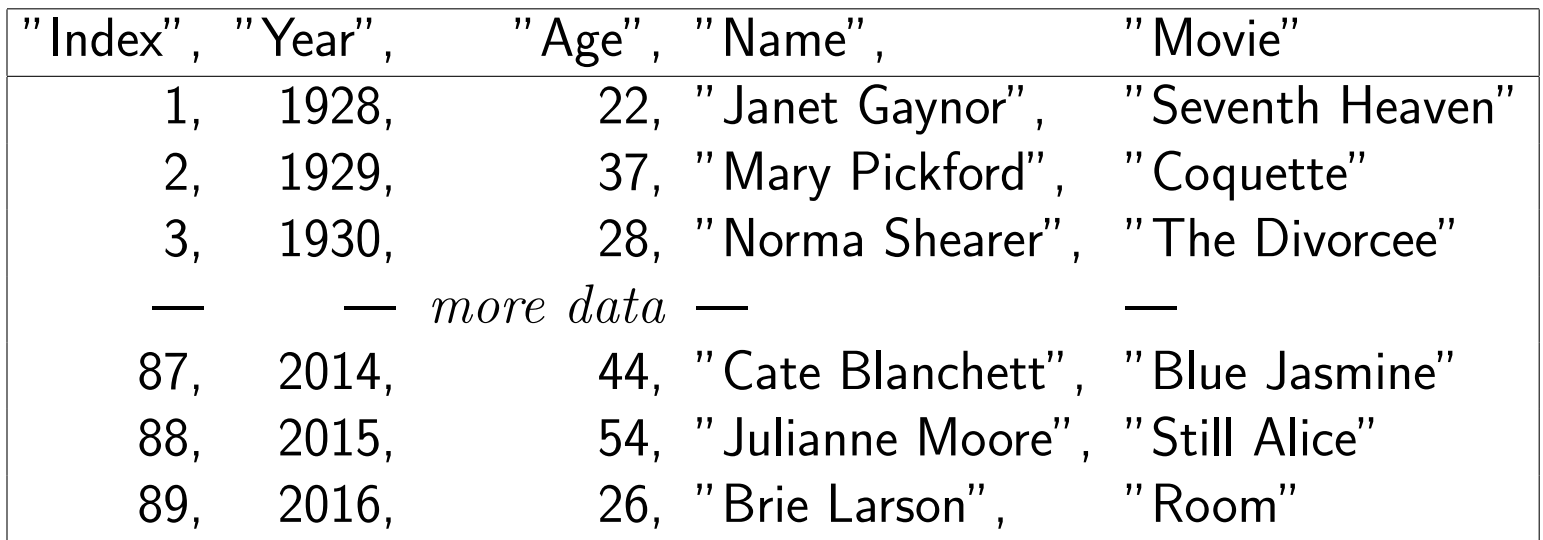

We begin our histogram creation by logging into Plotly. There is already some sample data entered in the Plotly grid, but we want to replace this with the data from our file. We do this by going to the IMPORT menu item, choosing Upload file, then using the browse menu to find our file and clicking on it.

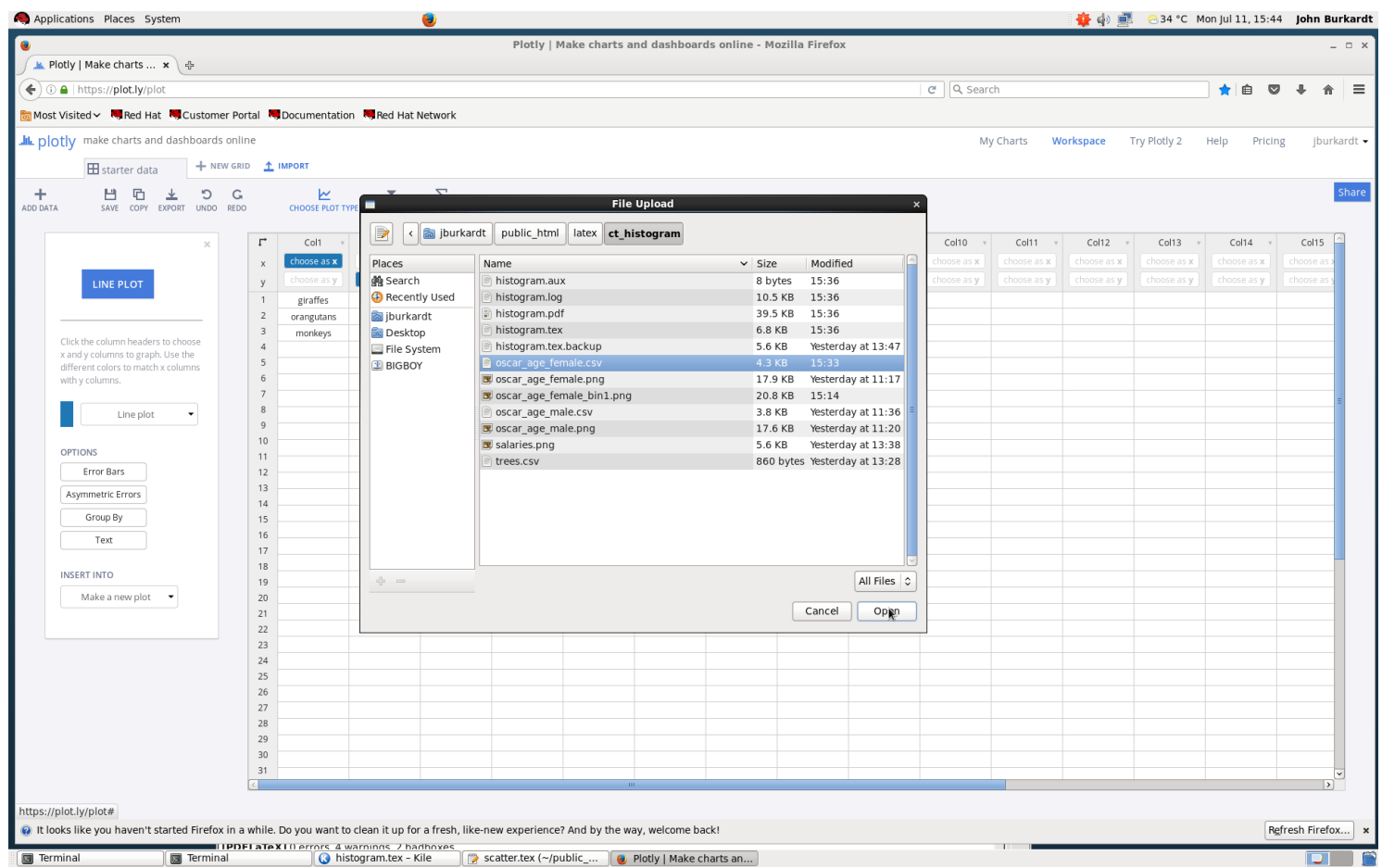

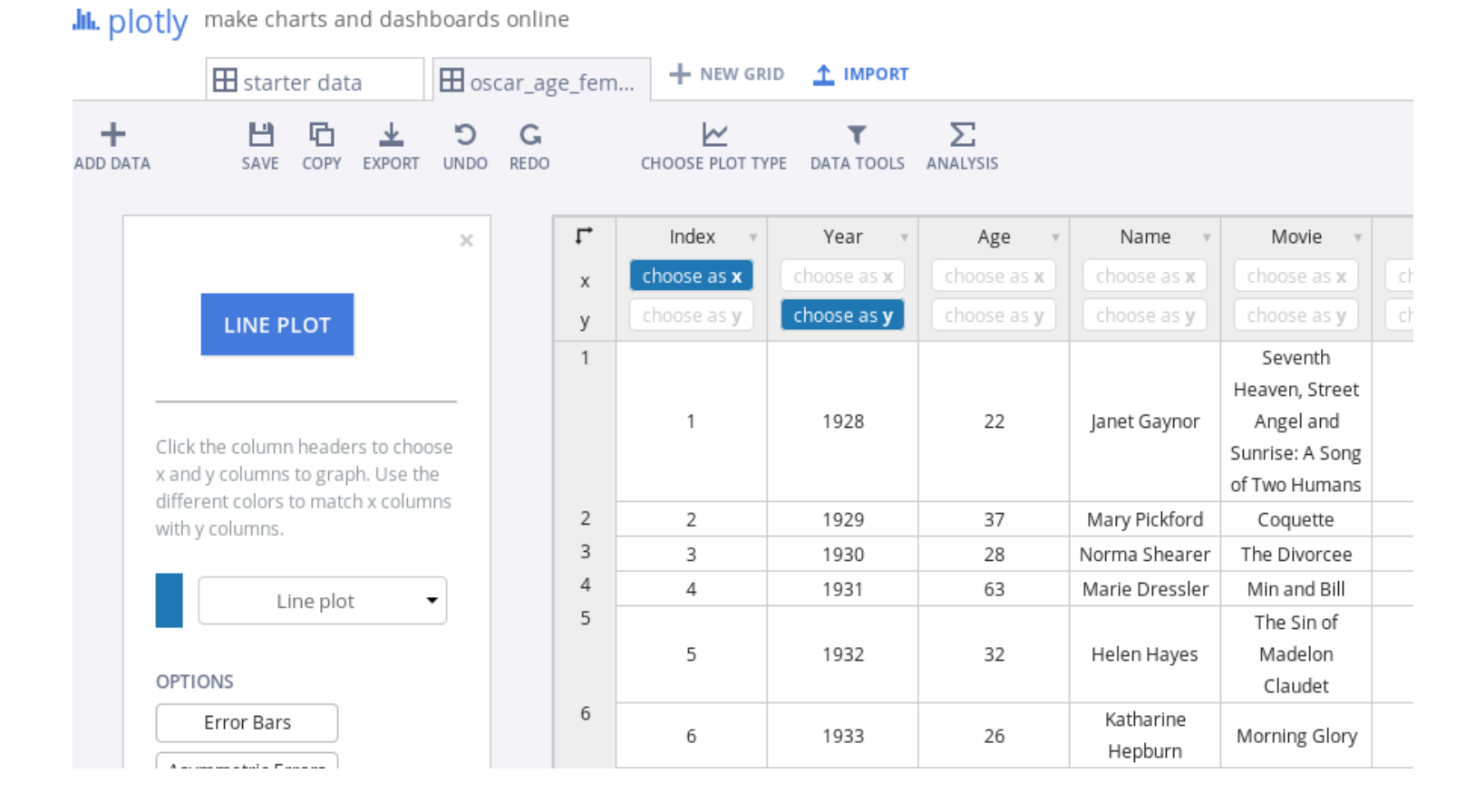

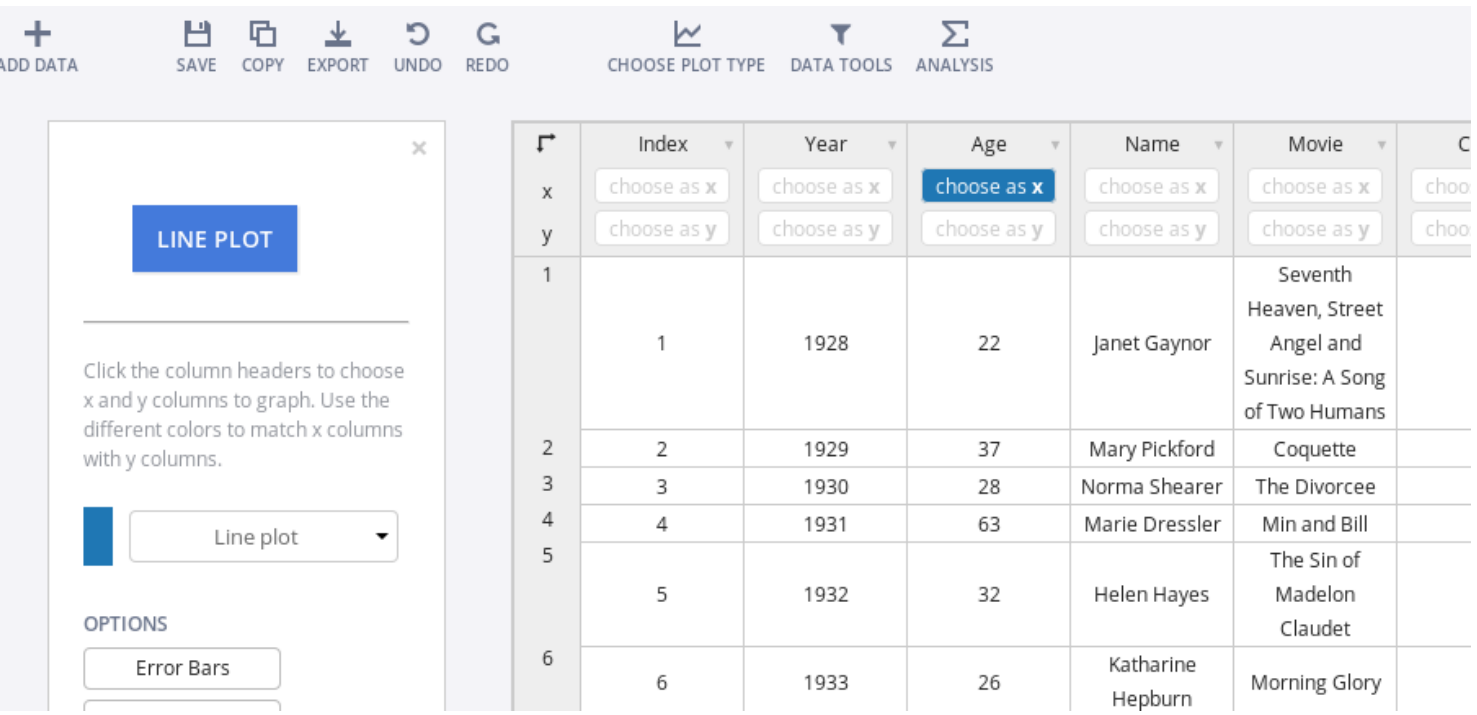

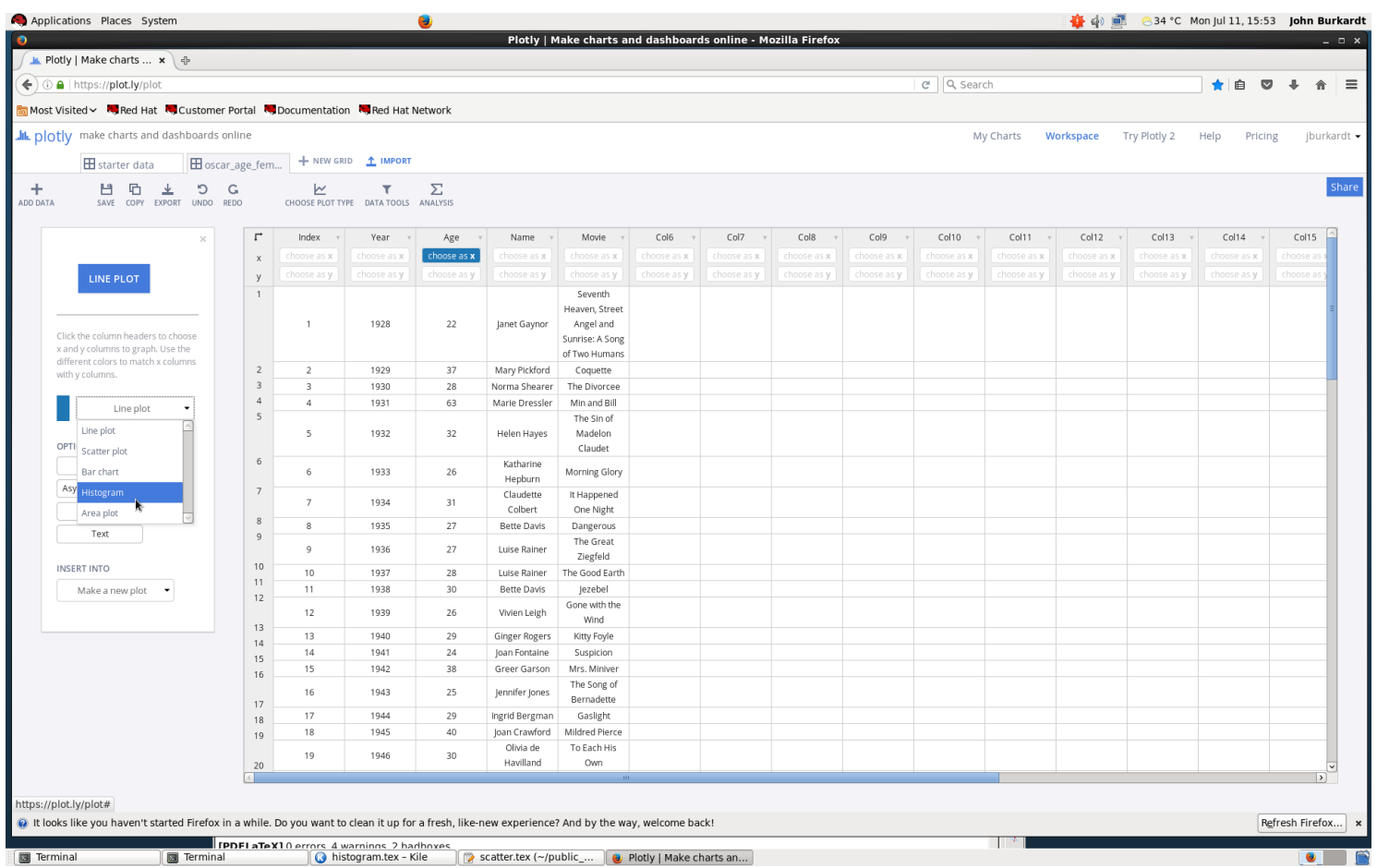

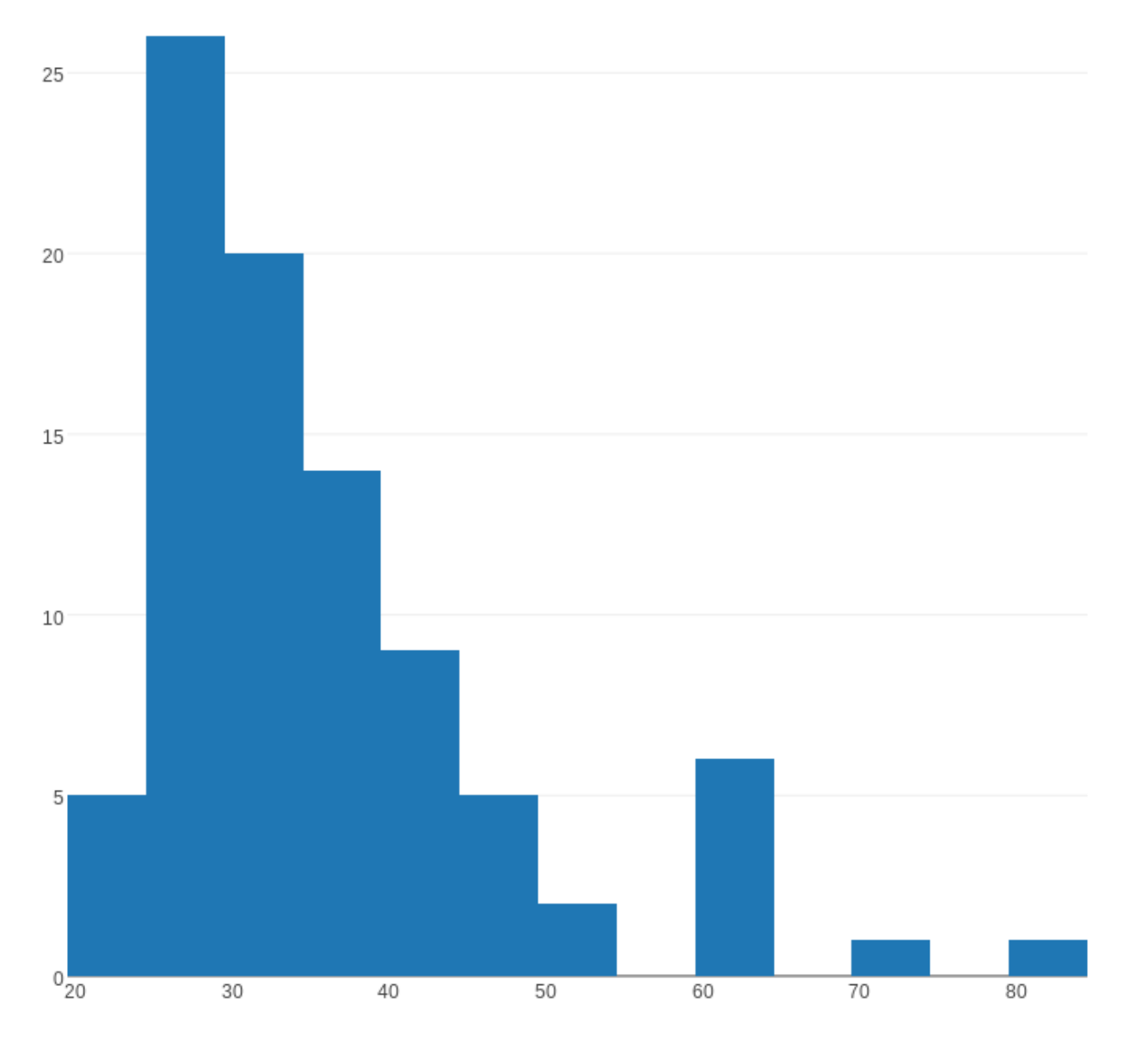

Age

#### + NEW GRID 1 IMPORT  $\mathbf \Xi$  starter data  $\boxed{\text{H}}$  oscar\_age\_fem...  $\boxed{\text{M}}$  Plot  $\mathbb{F}_2$ Traces 巴 ᅬ Age -Click to enter Plot t C  ${\bf G}$ Mode Range/bins Style Error bars  $\mathbf H$  View data Normalization None  $% p \rightarrow 1/\Delta x$  p/ $\Delta x$  $30 -$ /> View JSON X bins Auto Manual  $\bullet$  Share 19.5 84.5 X range  $\vee$  Traces  $25 -$ X bin size 5 **Layout** L<sub>Axes</sub>  $20<sup>-</sup>$  $\lozenge$  Notes axis title ≡ Legend  $\geq$ ← Fit data Click to enter  $15 -$ <mark></mark> Themes  $10<sup>°</sup>$

### Il. plotly make charts and dashboards online

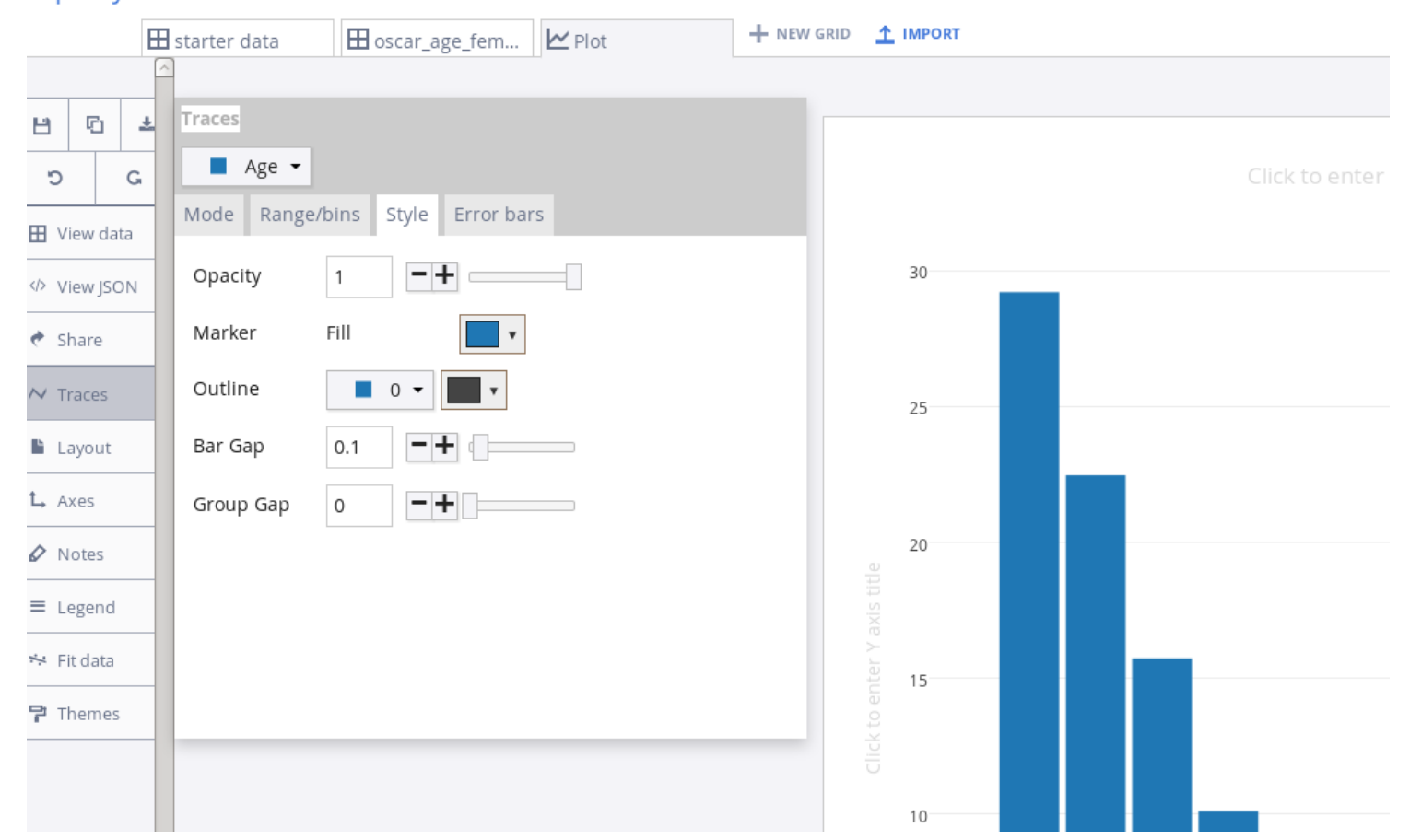

## II. plotly make charts and dashboards online

Female Oscar Winners by Age

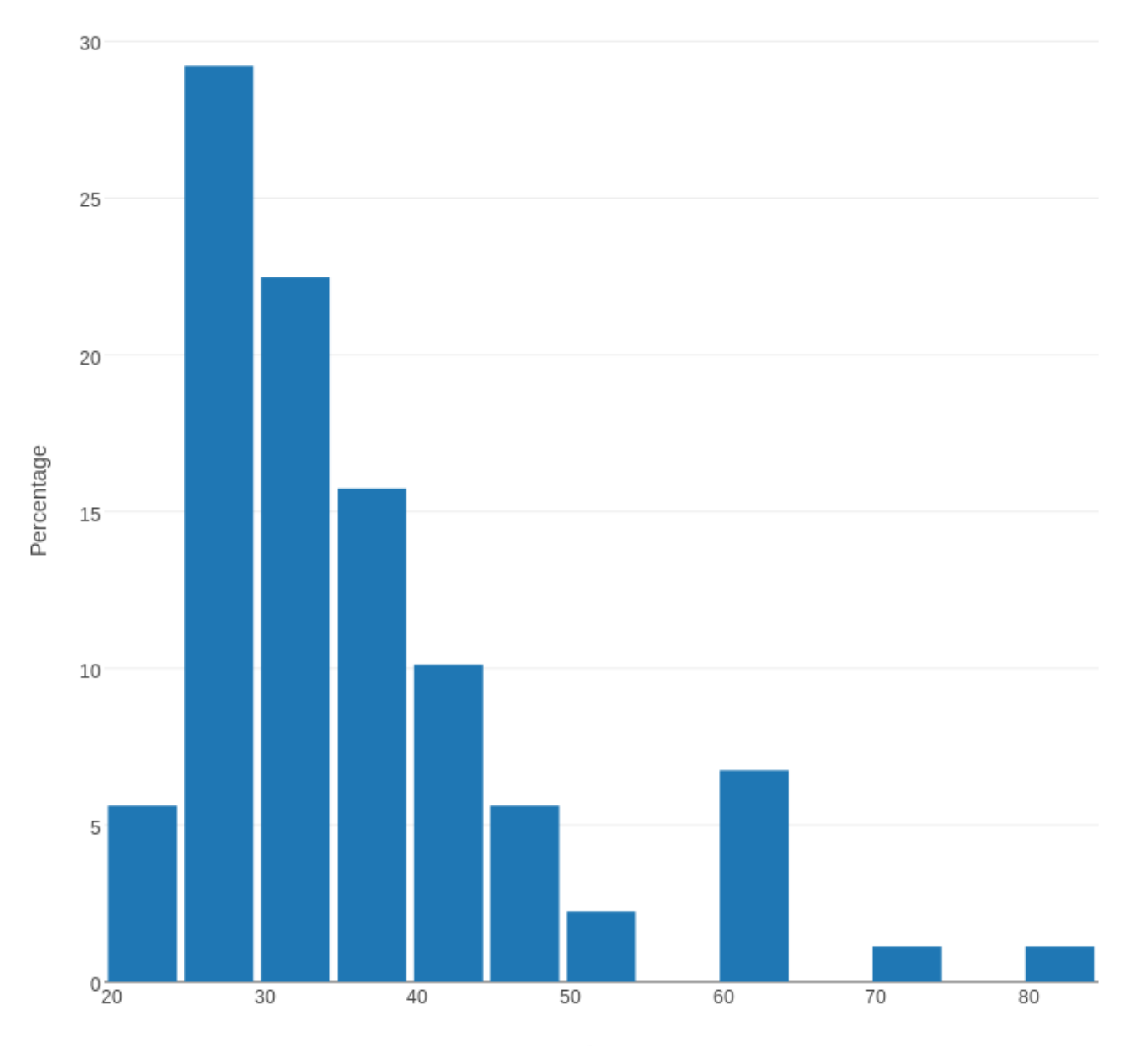

Age

Female Oscar Winners by Age

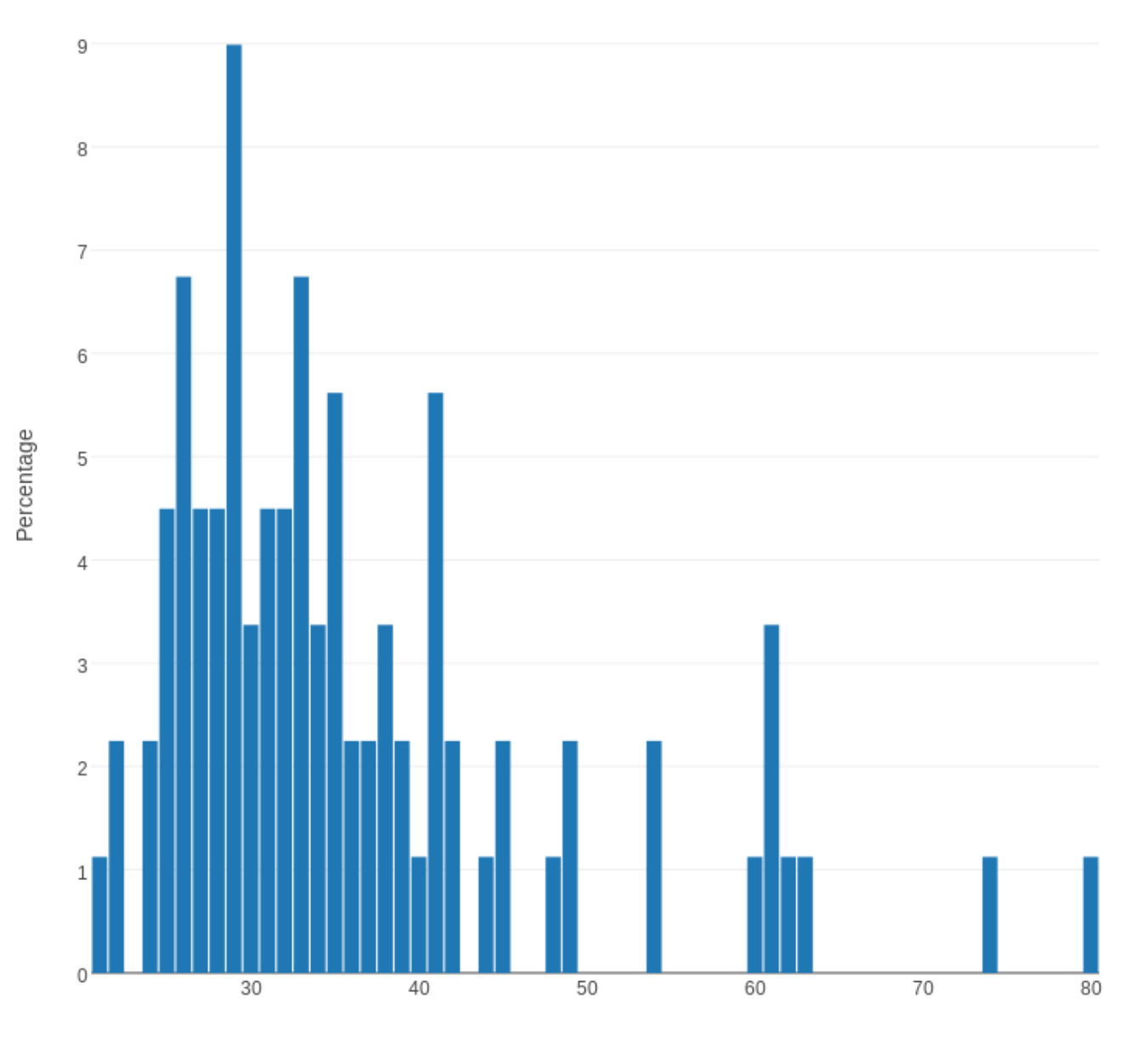

Age

Example #3: Male Oscar Winners

The female Academy Award winners represent a small and untypical sample of the acting careers of women in Hollywood, but our histogram does suggest that women have the greatest success at a very early age, and seem to decrease in visibility each time we move 5 years further in age range, although there are some "blips" popping up in the later end of the plot.

If our data is correctly showing us the "story", then it's natural to wonder about what we would see if we examined the same data for male Oscar winners.

First we need to grab the corresponding data file!

Our data is stored in the file oscar\_male.csv.

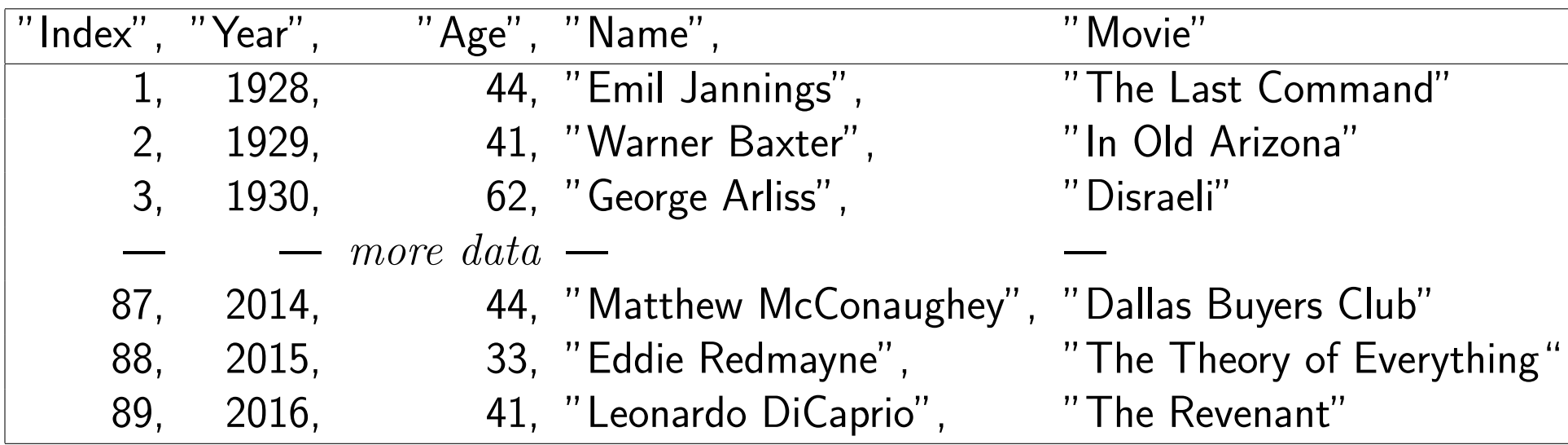

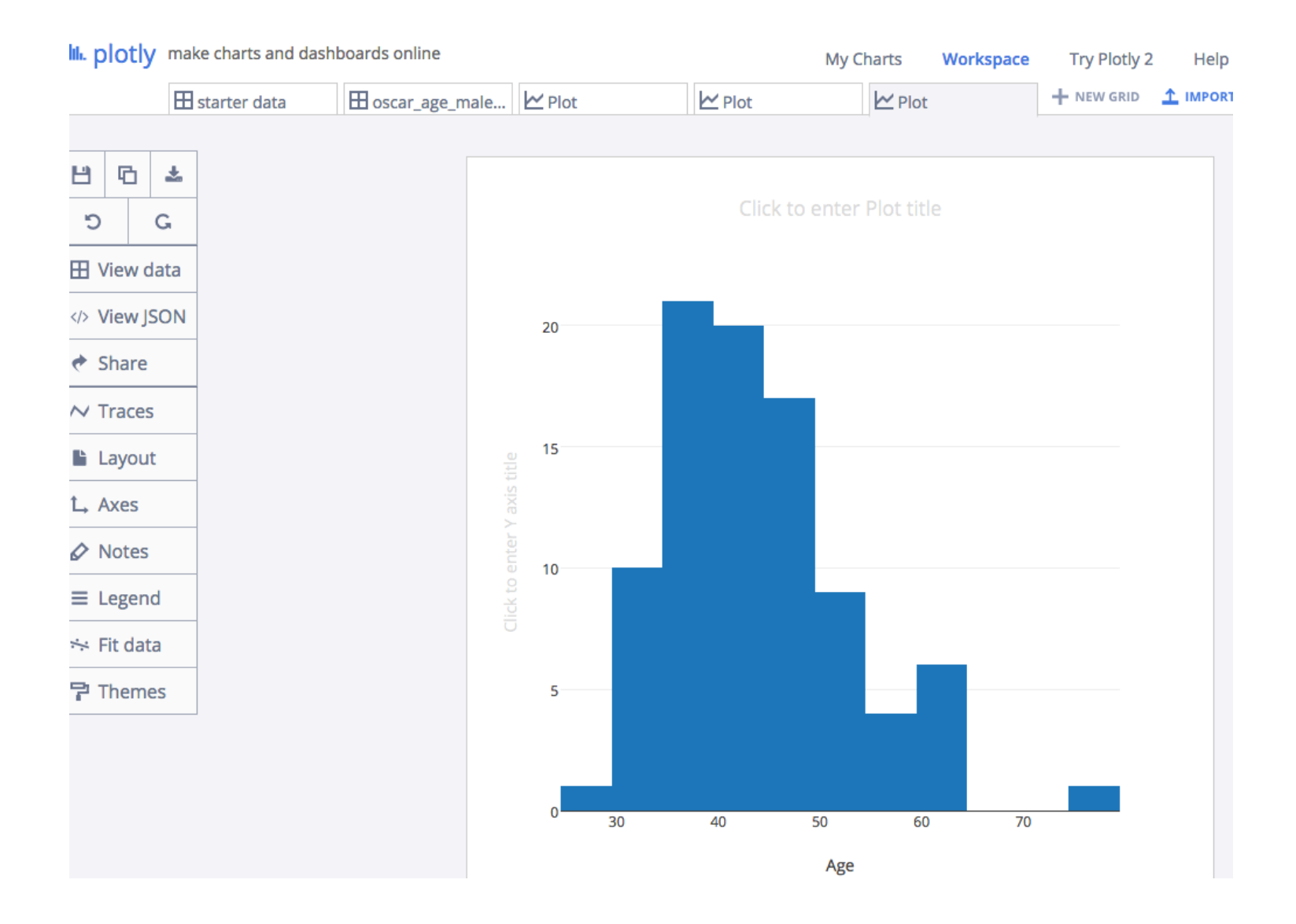

Our first plot has an interesting shape, but if we are going to compare it to the same plot for the female Oscar winners, we need to make some modifications. In particular, note that the horizontal data (the "Age" values) doesn't seem to have the same extent as in the plot of the female data.

Unless we say so, Plotly will make the graph just wide enough for the data it sees. But we can go into the Axes menu item, and pick the Range item and then change the range from the values

Range 24.5 79.5

to match the range on the female plot:

Range 19.5 84.5

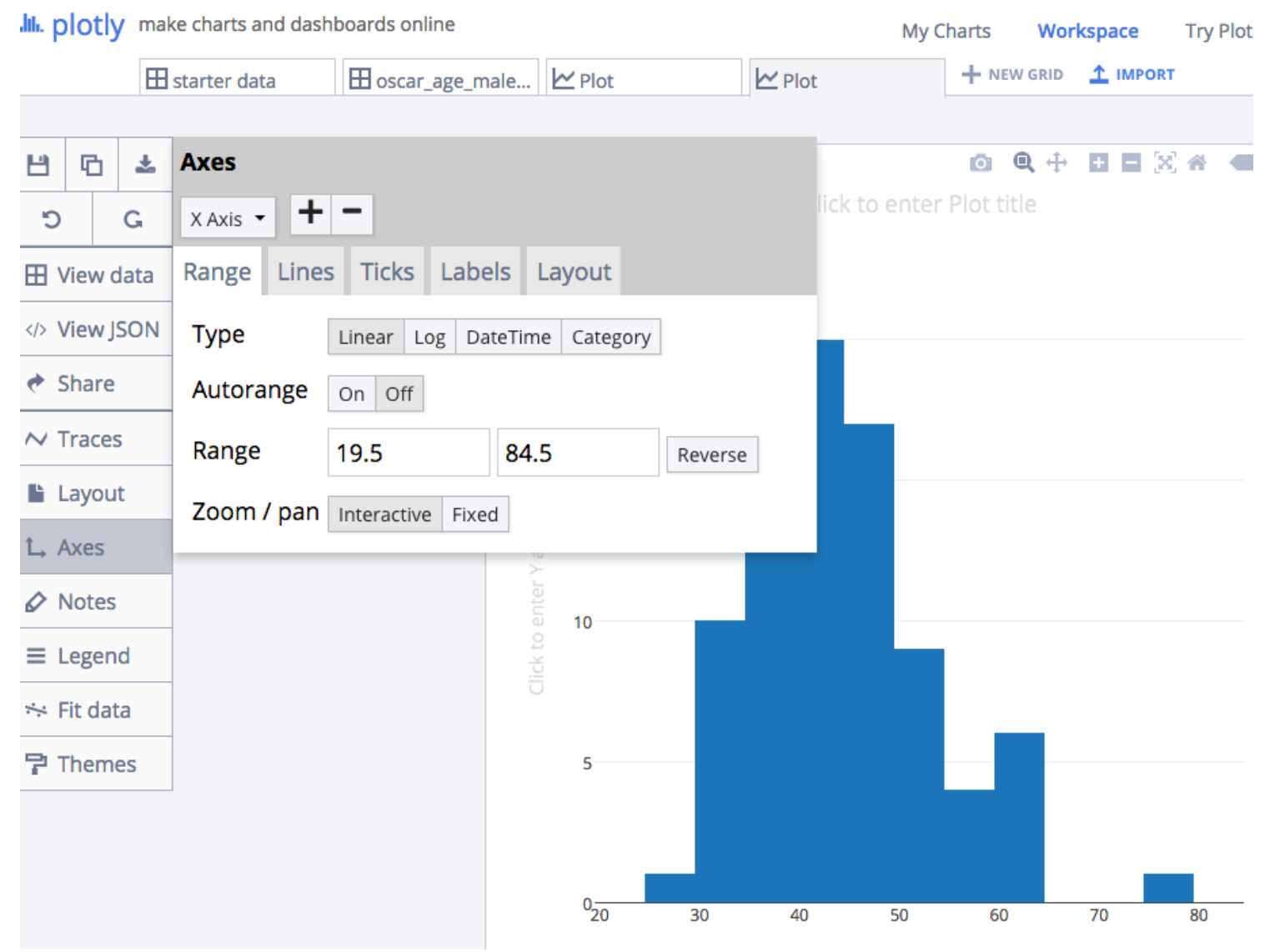

Male Oscar Winners by Age

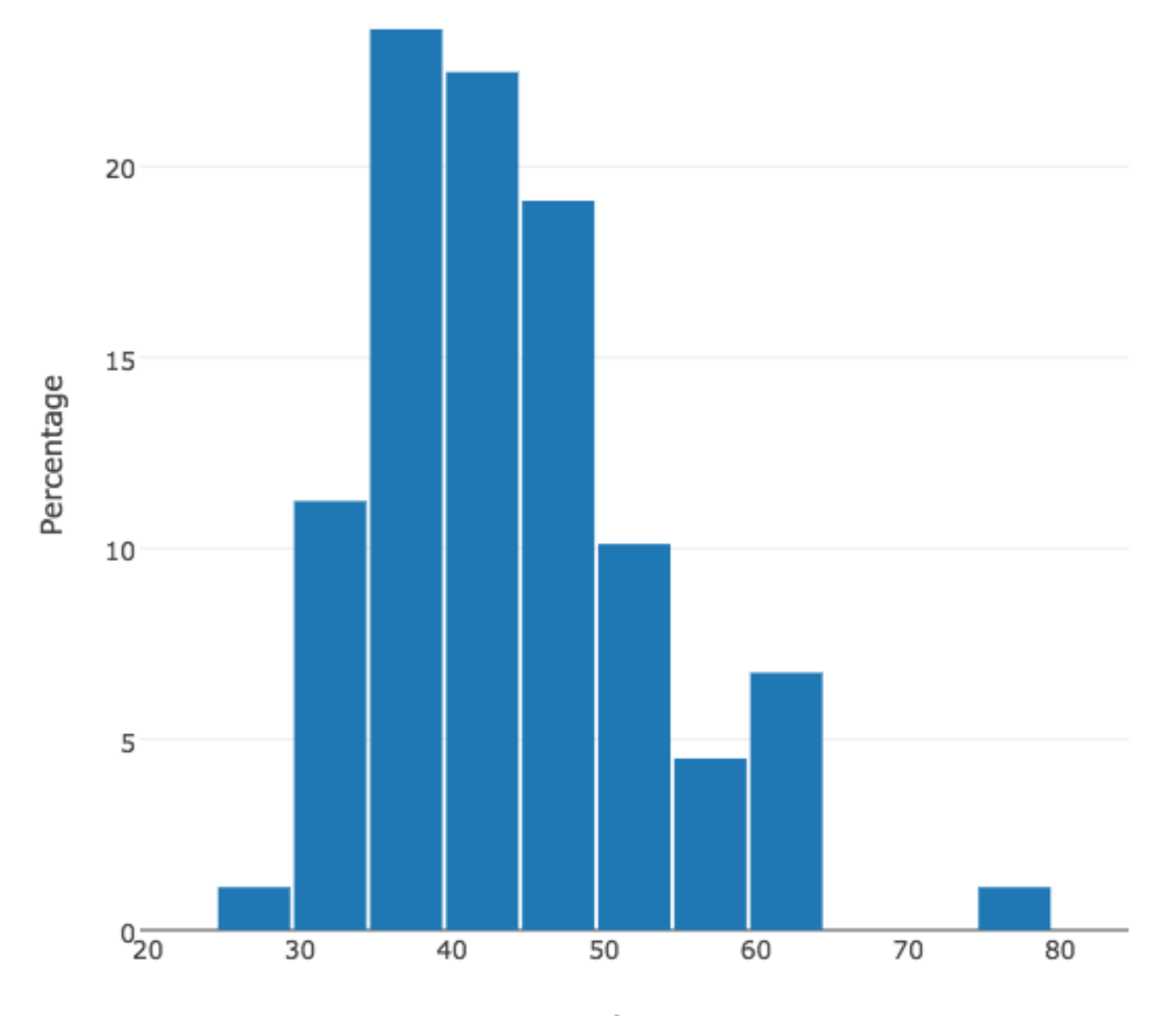

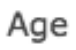

Now we have both sets of data plotted with the same age range matched up.

We can concentrate on the "story" that the two sets of histogram bars seem to be telling. One reading of this story is:

- Male actors have their peak popularity in their late 30's, and their careers don't start to drop off until around 50, continuing til 65.
- Female actores have their peak popularity in their late 20's, and their careers immediately begin to drop off substantially every 5 years thereafter til about 55.

Female Oscar Winners by Age

Male Oscar Winners by Age

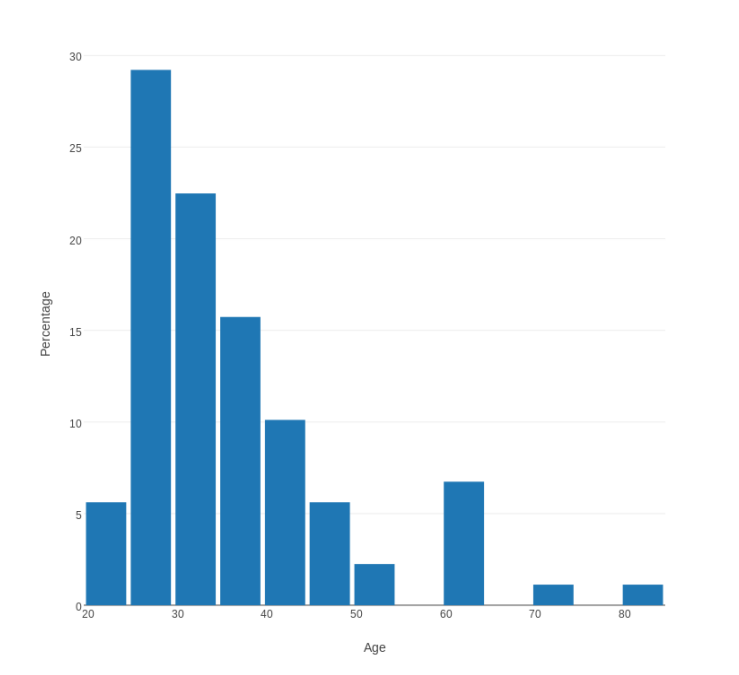

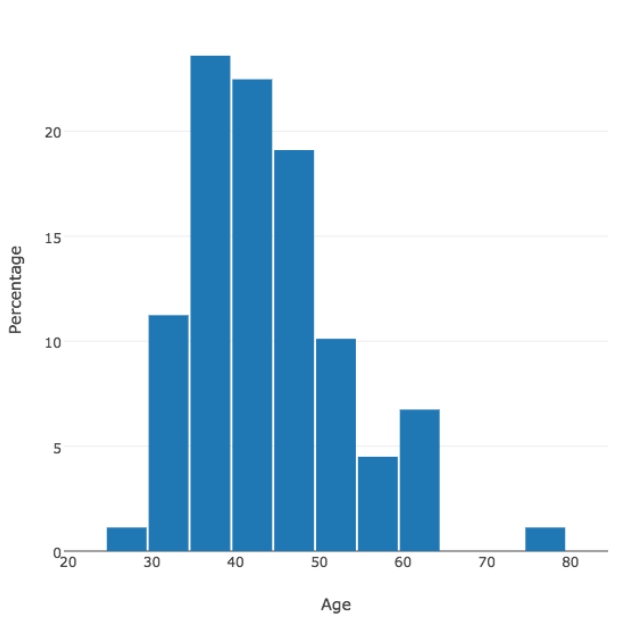

Example #4: Probabilities (Number of Turns in Snakes and Ladders)

Snakes and Ladders is a game played on a board of 100 numbered squares.

From the starting square, players repeatedly roll a die, trying to reach the final square first.

Certain squares have a ladder that moves you ahead; others are snakes that drag you backwards.

A simple question to investigate: How many turns does it take for one player to reach the final square?

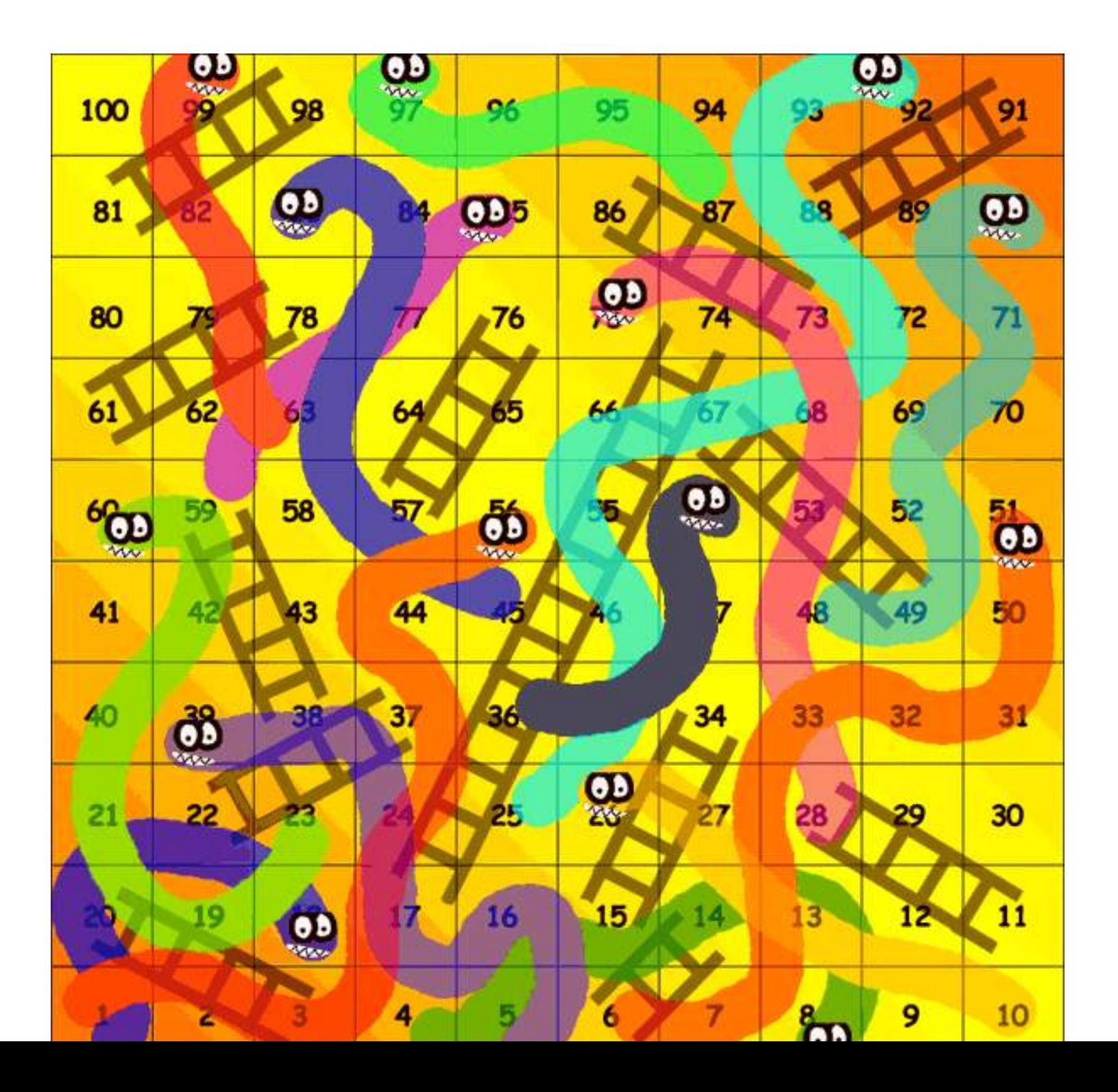

Since dice are involved, there's an element of chance, so we have to revise our question and ask, what is the typical or average number of turns required for one player?

It's not easy to see a way to answer this question, except to play a lot of games and see what happens.

To keep things simple, we imagine a single player, who rolls the die over and over, following the rules, until reaching the end, and writing down the number of turns required.

We could store our data in a file called  $snakes\_10.csv$ .

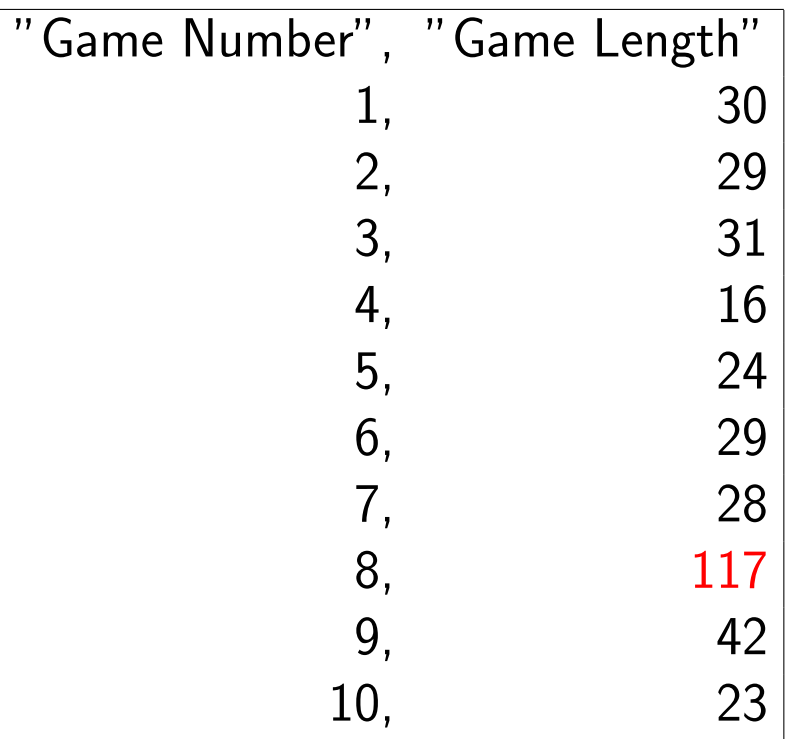

but that one long 117 turn game suggests we need more data!

### 10 Games of Snakes and Ladders

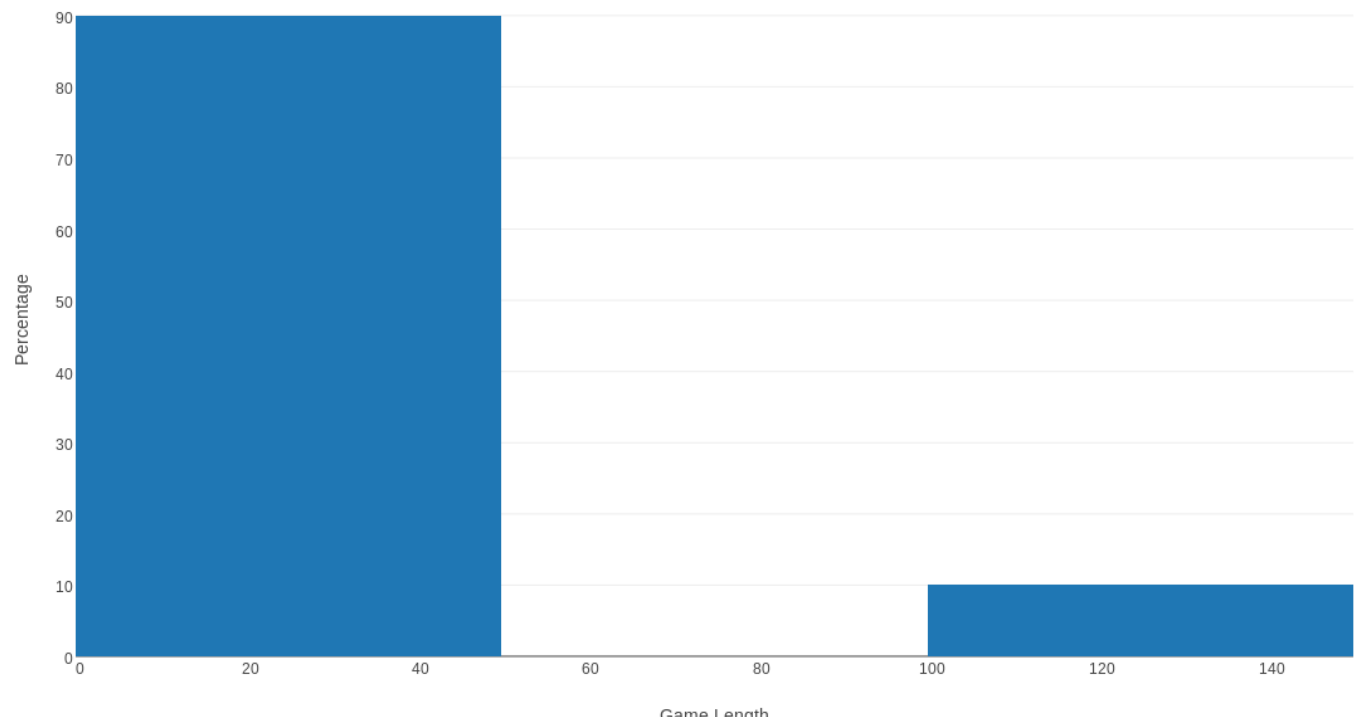

Game Length

100 Games of Snakes and Ladders

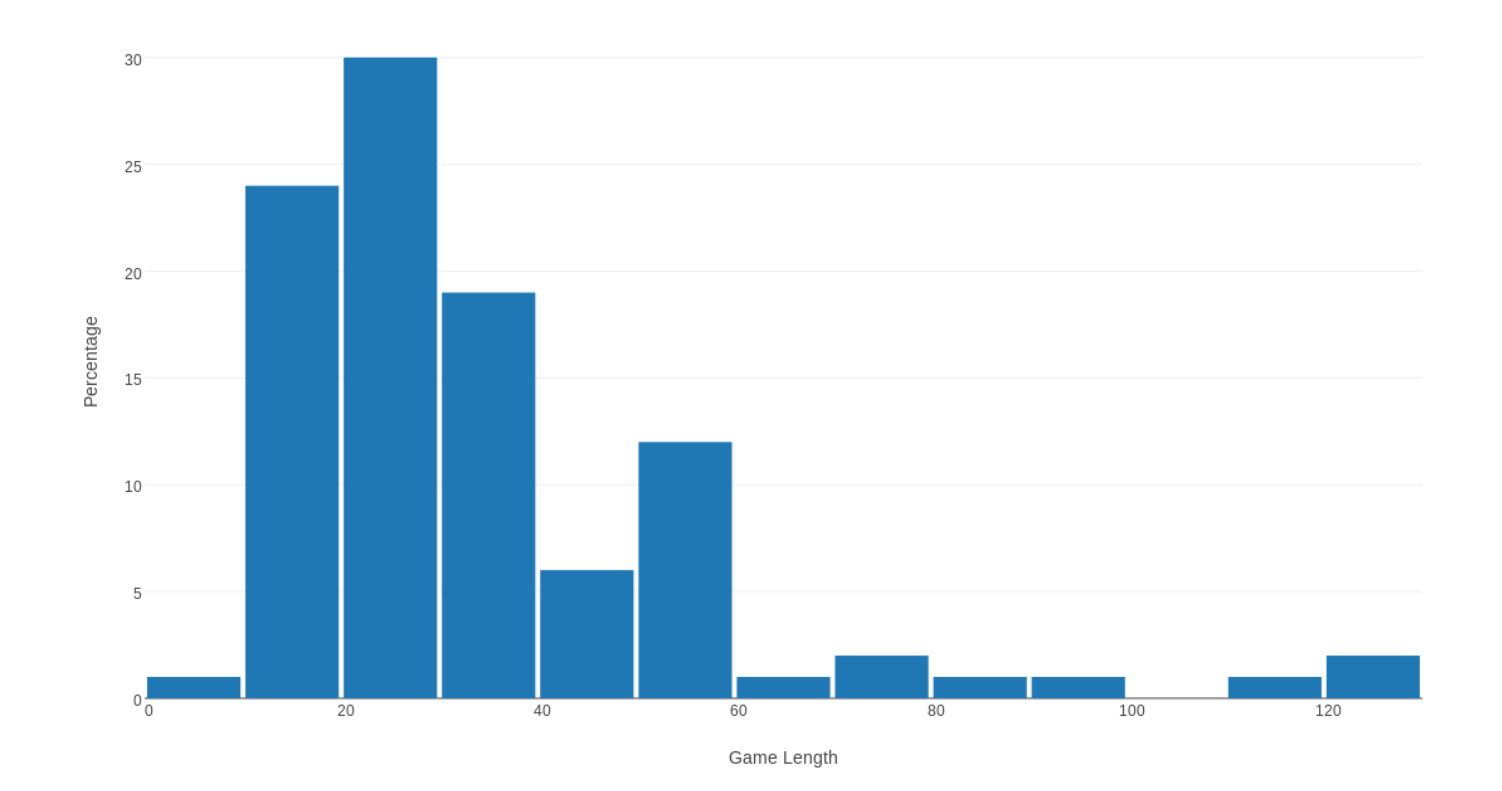

1,000 Games of Snakes and Ladders

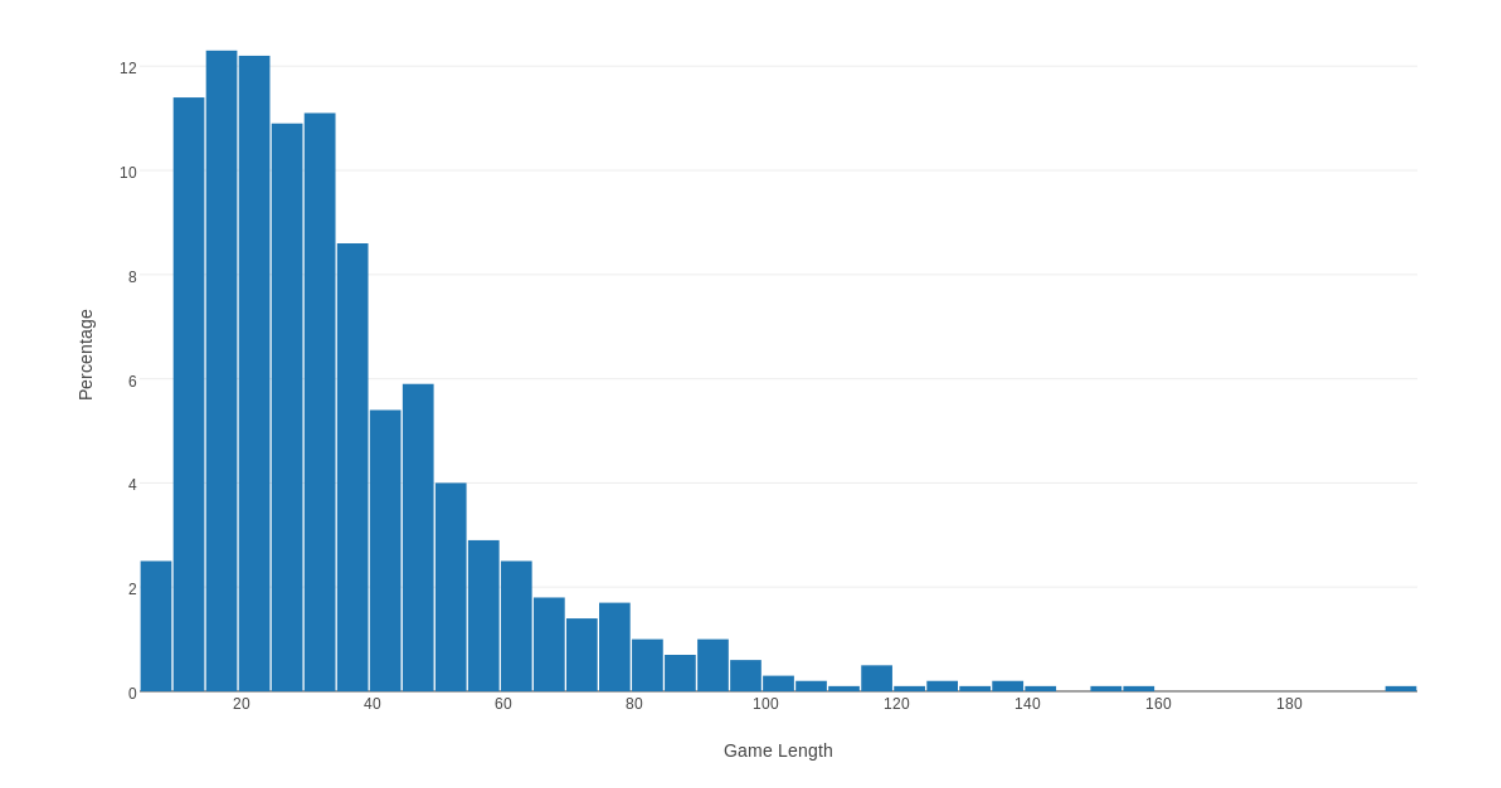

10,000 Games of Snakes and Ladders

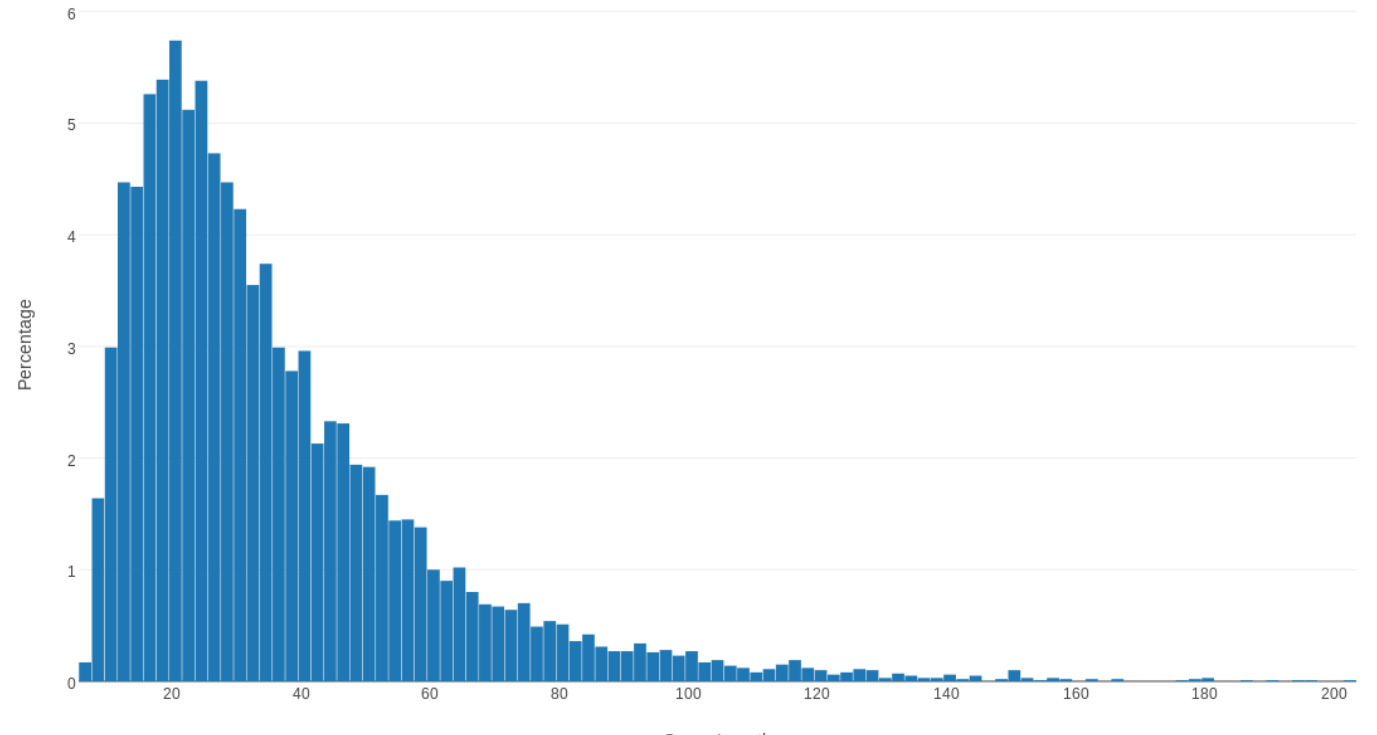

Game Length

Using data from 10,000 games, our histogram seems to have a fairly smooth shape, which suggests that the data has "settled down", and that the effects of chance have been averaged out.

However, we still can see a certain amount of saw-tooth or up-anddown variations in the plot. If we look in the Traces menu, we can see that our bin width is 2. If we use wider bins, we may be able to smooth out our plot. At the same time, we can reduce the maximum interesting value of Game Length to 100, which will allow us to focus on the most commonly occurring values.

The result is a simplified plot that is smoother and easier to read.

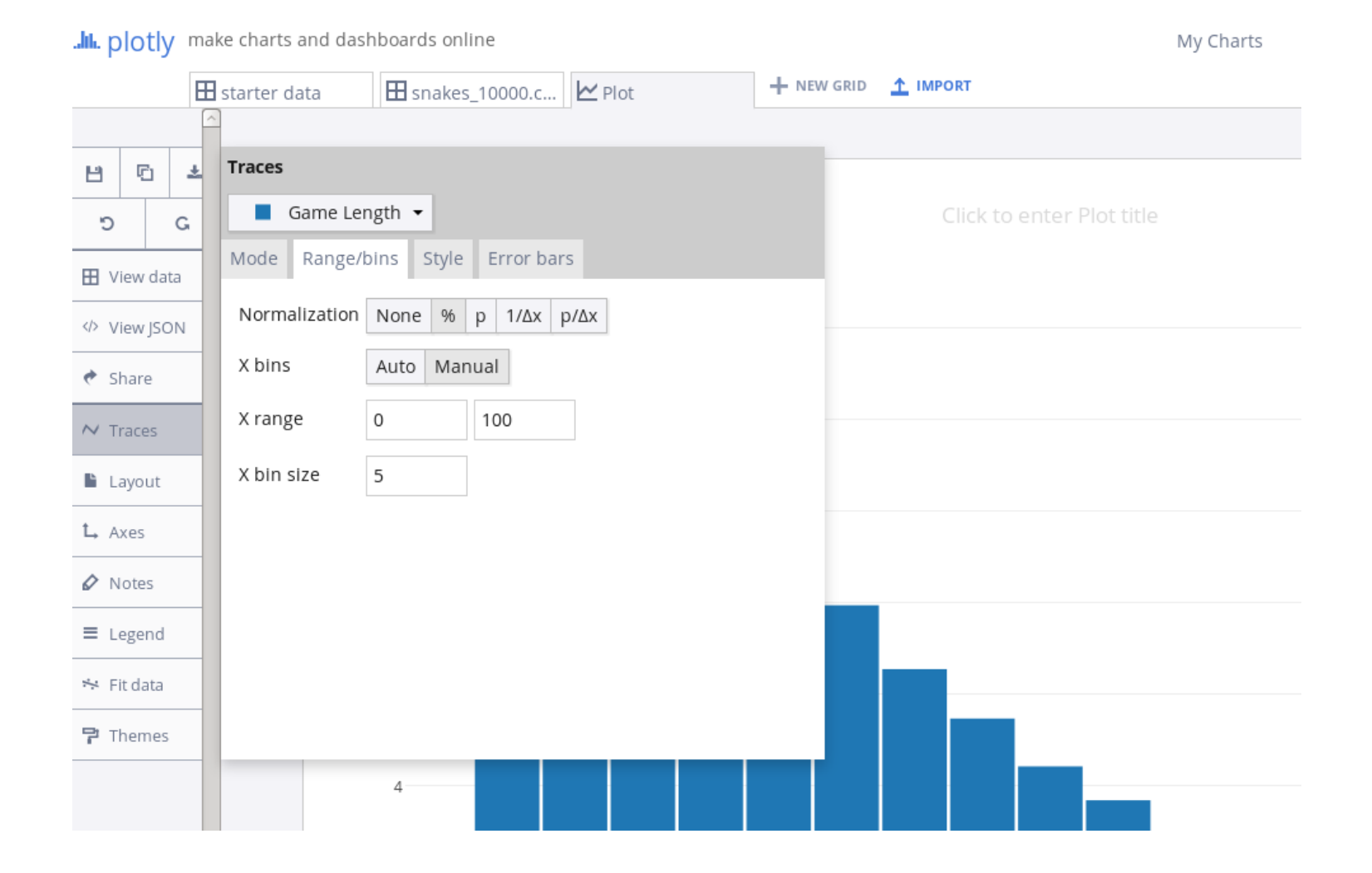

### 10,000 Games of Snakes and Ladders

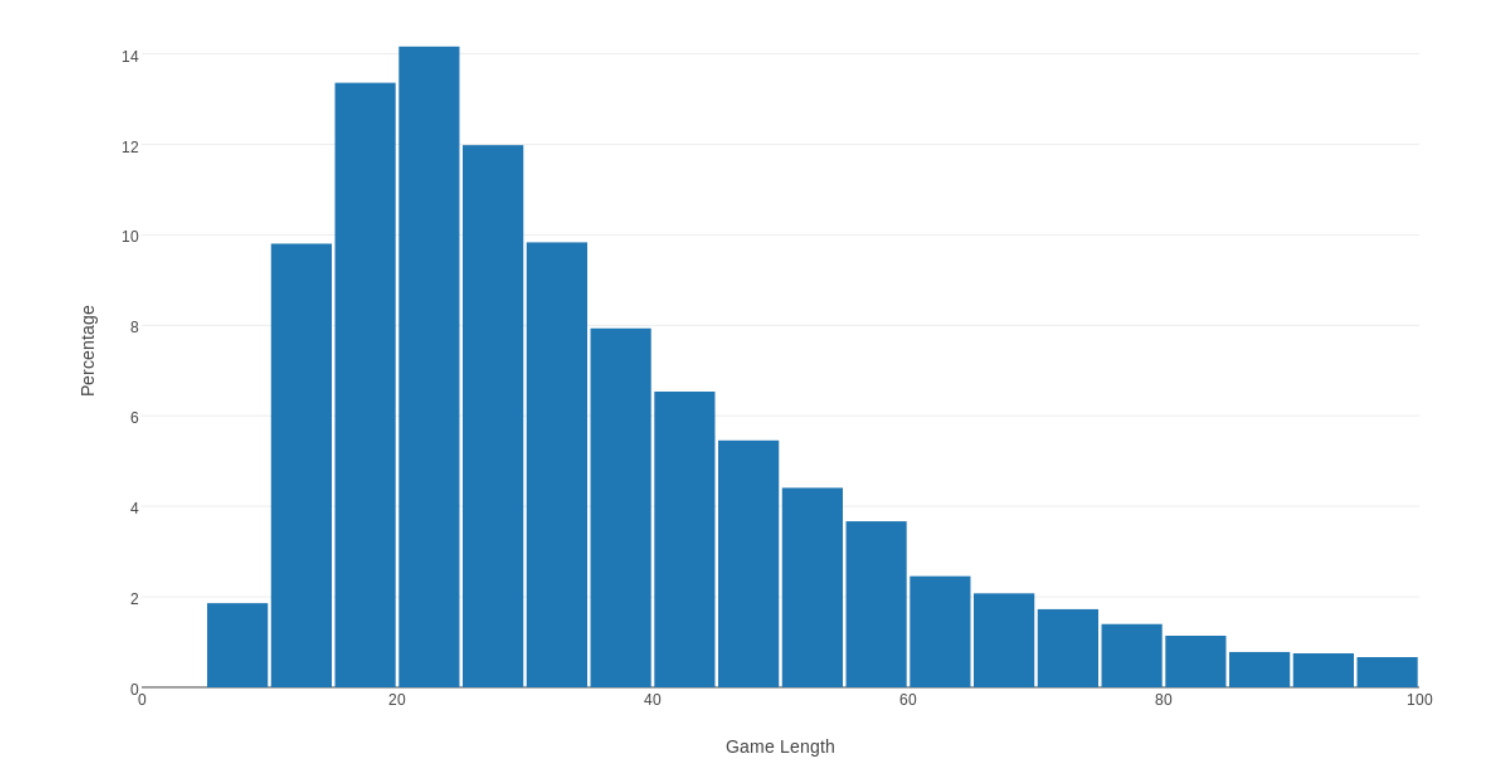

Example  $#5$ : A Camel with Two Humps (Bimodal data)

Sometimes a histogram can show an interesting pattern in the data. It may look like a double mountain range, having two peaks.

Often, a peak represents a typical behavior, and if the data has two peaks, then it suggests that sometimes the system wants to do one thing, and sometimes the other.

A peak in a histogram is sometimes called a mode and a histogram that has two peaks is called a bimodal histogram.

Our data is stored in the file faithful.csv.

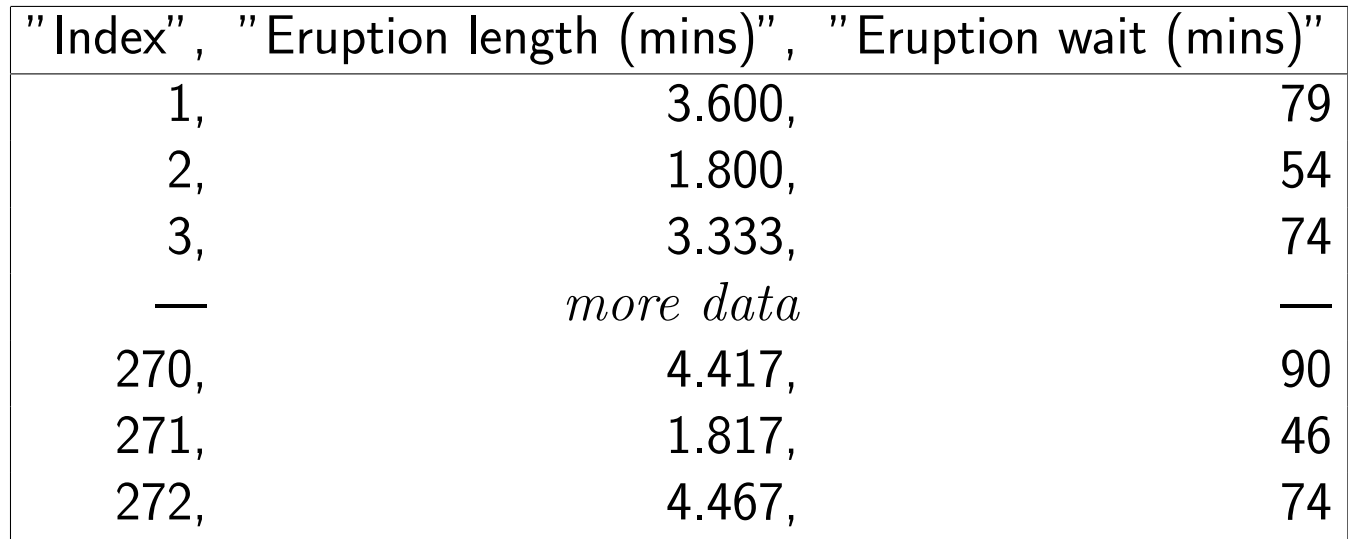

Interval Between Eruptions of Old Faithful Geyser

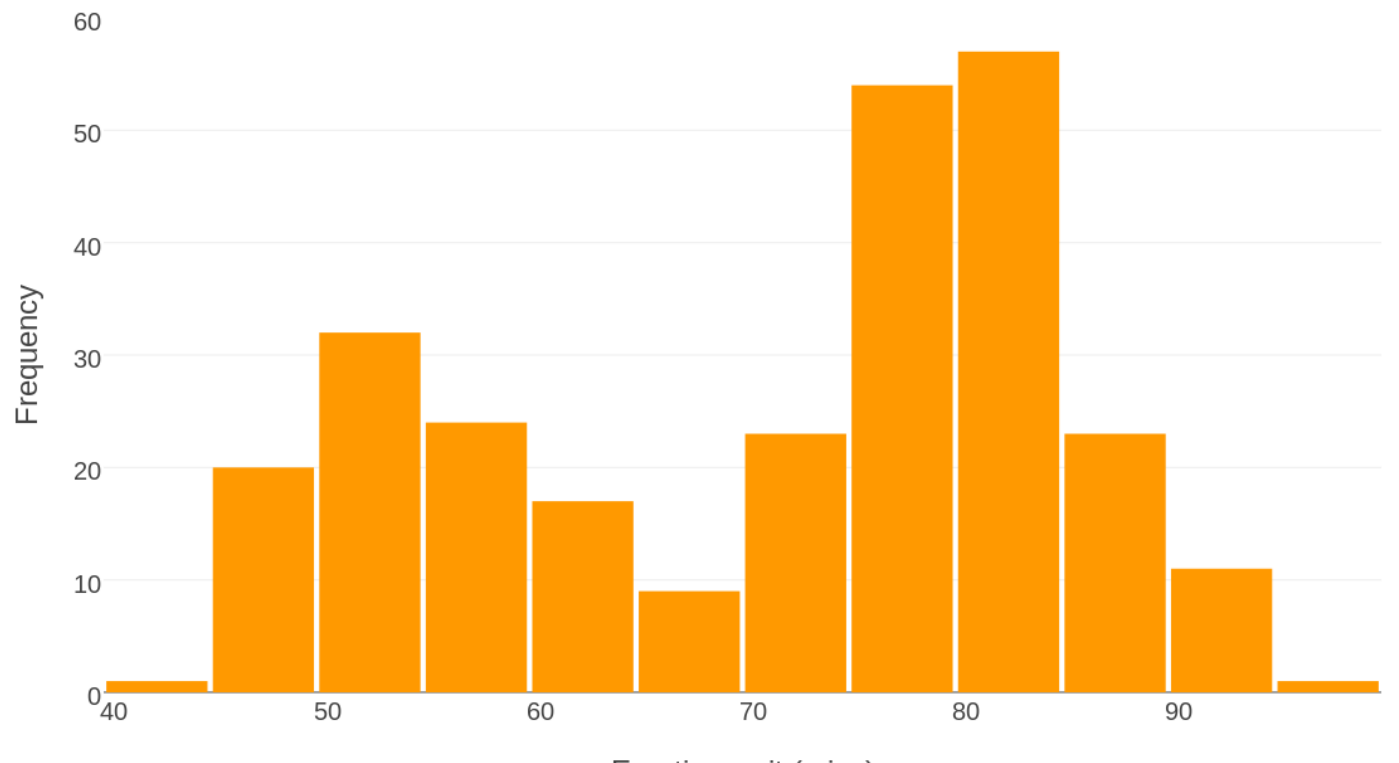

Eruption wait (mins)

Now we will do a histogram of the duration of an eruption, that is, after however long we had to wait, how long the geyser actually sprays water upwards in a spectacular show.

Since the geyser has a short and a long waiting period, we might expect that sometimes the water doesn't have so much time to heat up, and other times it does, so that we have a corresponding short and long eruption pattern as well.

By default, the horizontal plot range starts with the smallest observed time. In order to better suggest the time scale, I went to the colorredAxes left hand menu item and reset the plot range to start at 0.

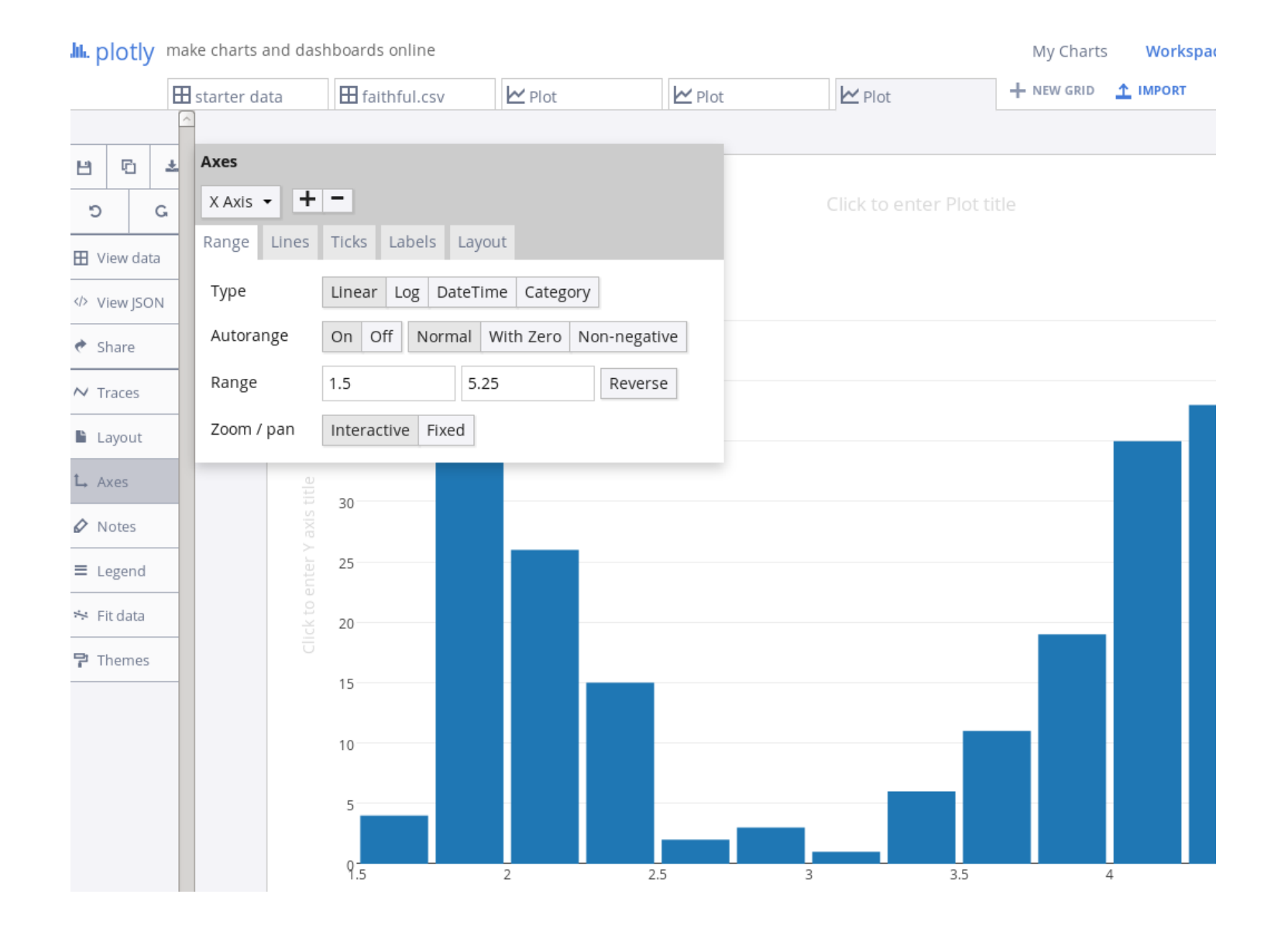

## Length of Old Faithful Geyser Eruptions

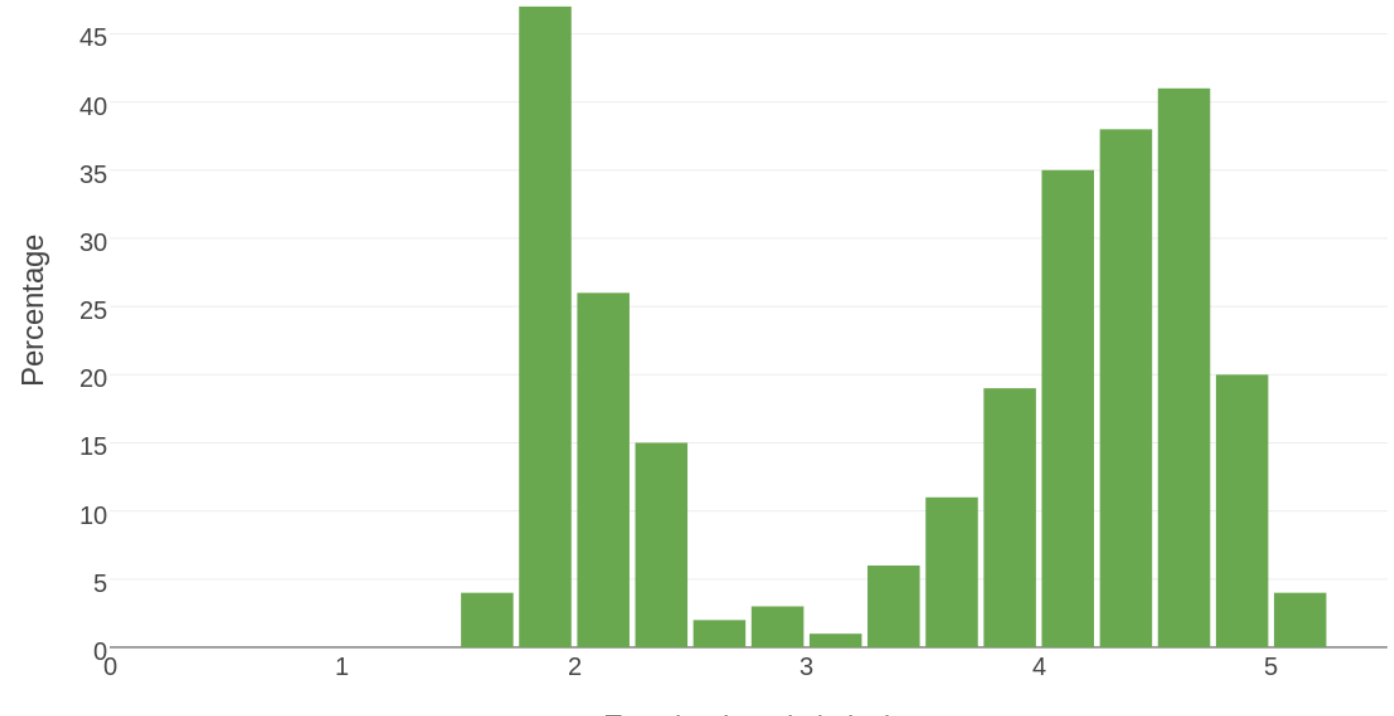

Eruption length (mins)